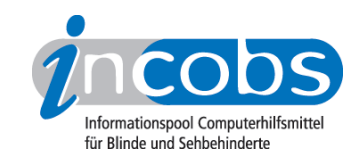

# Test: Windows Vista und Office 2007, 2009 JAWS 9

Im Folgenden die Ergebnisse aus unserem Screenreadertest zu JAWS, Erhebungsdatum: 19.02.2009

- 1. Das Wichtigste auf einen Blick
- 2. Mehr Infos zu einzelnen Testabschnitten
- 3. Die Ergebnistabelle

# **■1. Das Wichtigste auf einen Blick**

- Produktversion: 9.0.2169
- JAWS unter Vista, Word und Outlook 2007: JAWS hat unsere Testaufgaben insgesamt recht gut gemeistert. Allerdings läuft bei dem sonst zuverlässigen Marktführer im Vergleich zur Version unter Windows XP noch nicht alles rund. So fällt auf, dass einige Dialogfenster sowohl unter Vista als auch unter den Officeanwendungen unvollständig ausgegeben werden. Geht man ins Detail, kann man auf weitere Probleme stoßen, wie etwa die Nutzung des "Öffnen-mit-Dialogs" unter Vista oder bei speziellen Terminausgaben im Outlook-Kalender. Standardaufgaben klappen aber nach wie vor problemlos. Auch die Bedienung der neuen Multifunktionsleiste wird gut unterstützt. Mittlerweile ist JAWS 10 auf den Markt gekommen. Ein Kurztest unter Vista hat ergeben, dass diese Version für unser Aufgabenspektrum keine wesentlichen Veränderungen bereit hält. Sobald eine Version veröffentlicht wird, die bedeutende Veränderungen oder eine Unterstützung des neuen Betriebssystems Windows 7 mit sich bringt, wird INCOBS einen entsprechenden Nachtest durchführen.
- Produkteigenschaften: Zu JAWS gehört standardmäßig die Sprachausgabe Eloquence, viele weitere Sprachausgaben wie etwa Realspeak sind auch einsetzbar. Im Test wurde die Braillezeile Focus 80 eingesetzt. Unterstützt werden aber mittlerweile an die 30 Modelle der Firmen Freedom Scientific, Papenmeier, Handy Tech, hedo und Alva. JAWS läuft unter den Windows-Betriebssystemen XP und Vista sowie den Office-Anwendungen, ins Internet kann man sowohl mit Mozilla Firefox als auch mit dem Internet Explorer gehen. Individuelle Anpassungen an diverse Arbeitsplatzsoftware verschiedenster Branchen sind möglich.
- Bedienung: Wie bei allen Vorgängerversionen erfolgt die Bedienung über den Nummernblock und über die Tasten der Braillezeile. Es gibt drei verschiedene Tastaturlayouts. Die Befehlsliste zur Steuerung des Screenreaders ist recht umfangreich, aber für die wichtigsten Befehle relativ intuitiv.

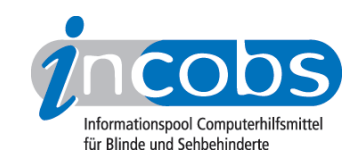

• Ausgabemedien: Insgesamt erfolgt in unserem Test eine sichere Begleitung durch die Ausgabemedien. Die Sprachausgabe ist fast immer das dominante Medium. Selten dominiert die Braillezeile. Genauso selten passiert es, dass die Medien parallel zueinander arbeiten, grundsätzlich ist das konfigurierbar.

# $\blacksquare$  2. Mehr Infos zu einzelnen Testabschnitten

- Vista
- Word
- Outlook

# Vista

Der Start- und Anmeldevorgang ist mit JAWS relativ problemlos möglich, wenn auch nicht alle relevanten Dialogtexte, wie von früheren Tests her gewohnt, automatisch gesprochen werden. Erfassen lassen sich die Texte aber trotzdem mit den Navigationstasten der Braillezeile sowie durch einen entsprechenden Befehl zur Aktivierung der Sprachausgabe.

Bei weiteren Vista-Aufgaben (Ausschalten der Benutzerkontensteuerung, Löschvorgang in der Dateiverwaltung, Suchfunktion) fällt auf, dass es vermehrt Texte in Dialogfenstern gibt, die nicht automatisch gesprochen werden. Immer wieder führt dies zu kurzen Irritationen. Ansonsten bewältigt JAWS diese Aufgaben aber problemlos.

Weiter sind der Infobereich und das Hilfe- und Supportcenter uneingeschränkt nutzbar. Im Öffnen-mit-Dialog gibt es Schwierigkeiten, weil Überschriften und ein wichtiges Klappmenü nicht erkannt werden.

# **Word**

Grundsätzliche Arbeiten in Word sind mit JAWS, wie aus früheren Tests gewohnt, zuverlässig durchführbar. Eine besondere Herausforderung für Screenreaderanwender ist die Navigation im Dialog zum Öffnen von Formatvorlagen. Die Spaltenstruktur ist für JAWS schwierig. So verliert die Sprachausgabe hin und wieder den Fokus und spricht nicht die korrekten Einträge. Im Dokument angekommen, sind die Text- und Funktionsfelder aber problemlos erfass- und unterscheidbar.

Speziellere Formatierungen sind für JAWS hier und da problematisch. Zwar lässt sich die Textausrichtung problemlos verändern und kontrollieren, bei der Auswahl von Aufzählungszeichen werden aber nicht alle möglichen Zeichen und Formen korrekt angegeben. Bei der Navigation in der Farbtabelle hatte die Sprachausgabe Aussetzer.

Ein umfangreicher Formatwechsel über die Formatvorlagenfunktion der Multifunktionsleiste kann nur durch gezieltes Überprüfen des geänderten Dokuments erfasst werden.

Tabellen in Word-Dokumenten werden nur dann zum Problem, wenn leere Zellen markiert werden müssen. Einen solchen Vorgang kann der Anwender nicht kontrollieren. Andererseits profitiert der JAWS-Nutzer von einem Befehl, mit dessen Hilfe man die Eigenschaften einer Tabelle angesagt bekommt. Vollkommen

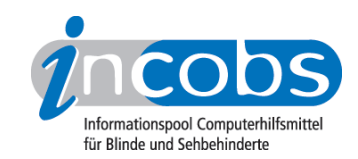

unproblematisch war der Speichervorgang in einem anderen Word-Format.

Die Office-Zwischenablage wurde unter JAWS 9 nicht geprüft, weil die Aufgabe nachträglich in den Test eingebaut wurde. Unter JAWS 10 wird diese Aufgabe nachgetestet.

#### Outlook

JAWS macht insgesamt einen guten Eindruck unter Outlook. Es gab überhaupt keine Probleme beim Einrichten eines E-Mail-Kontos, dem Empfang, Öffnen, Lesen und Versenden von E-Mails. Anhänge werden sowohl in der E-Mail-Liste als auch bei geöffneter Mail angekündigt. Wünschenswert wäre noch eine Angabe über die aktuelle Position in E-Mail-Listen, z.B. im Posteingang.

Das Eintragen von Terminen im Outlook-Kalender ist grundsätzlich möglich. Ein Aufklappkalender zum schnelleren Auswählen konkreter Termine kann vom Screenreader leider nicht genutzt werden. Hier muss der Anwender die Termine per Hand eintragen. Der Aufruf eines Termins sowie das Erfassen der Termineigenschaften war unproblematisch. Allerdings wäre es wünschenswert, wenn die Listendaten in Verknüpfung mit der Kopfzeile der Terminliste genutzt und ausgelesen werden könnten.

#### **n Die Ergebnistabelle**

Sie können die Tabellenabschnitte [Allgemeine Testinfos](http://incobs.info/produktinfos/screenreader/test_2009/jaws.php#bereich1)<sup>1</sup>, [Orientierung und Ausgabe](http://incobs.info/produktinfos/screenreader/test_2009/jaws.php#bereich2)<sup>2</sup>, [Vista](http://incobs.info/produktinfos/screenreader/test_2009/jaws.php#bereich3) 3, [Word](http://incobs.info/produktinfos/screenreader/test_2009/jaws.php#bereich4) 4 oder [Outlook](http://incobs.info/produktinfos/screenreader/test_2009/jaws.php#bereich5) 5 anspringen.

#### JAWS 9

(Dieses Produkt mit anderen [vergleichen](http://incobs.info/produktinfos/screenreader/test_2009/?cat=Screenreader 2009&prod1=4&prod2=0#formular) 6)

#### Allgemeine Testinfos

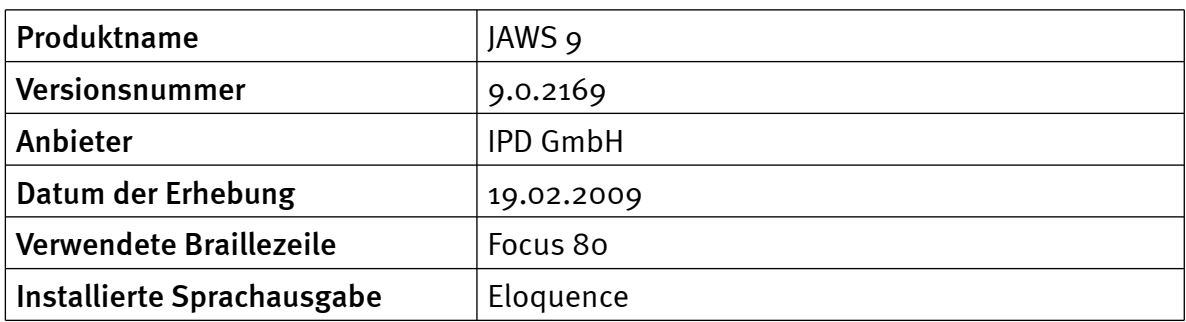

#### Orientierung und Ausgabe

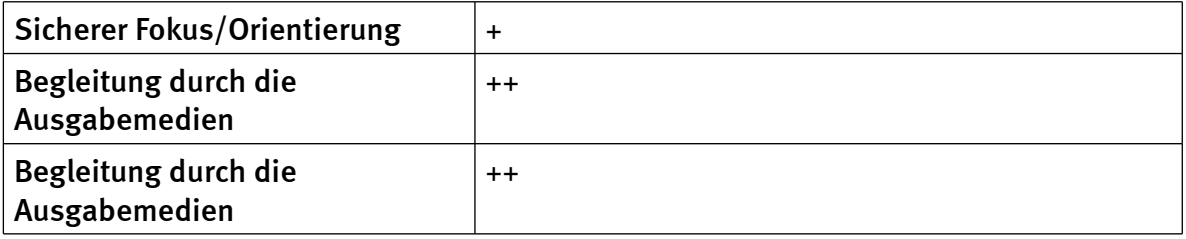

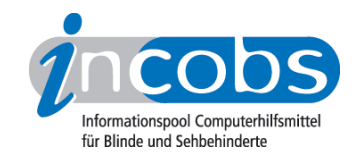

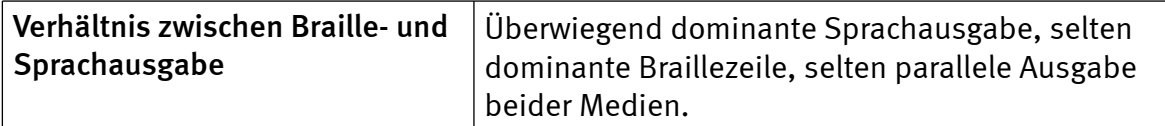

# Vista

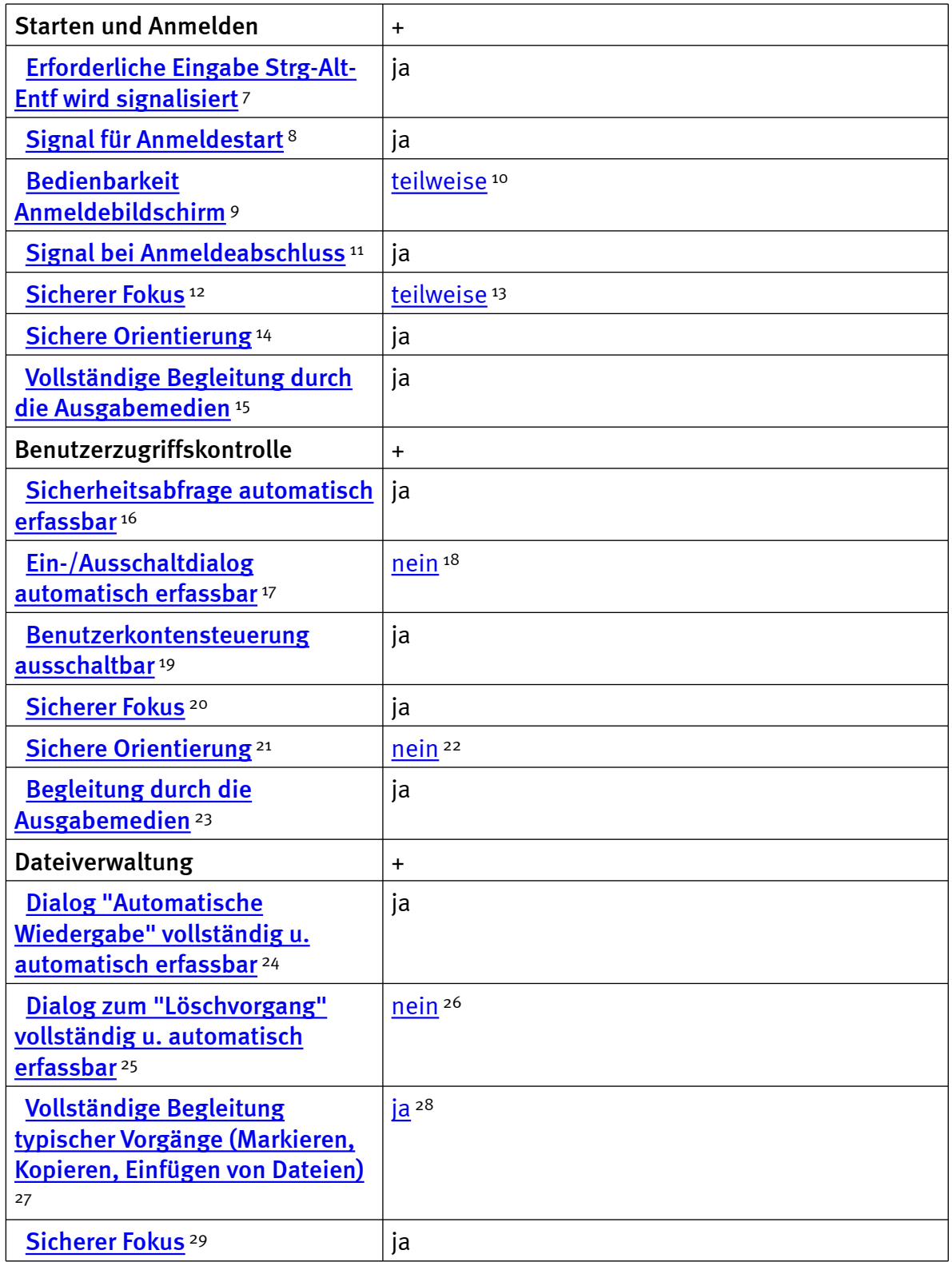

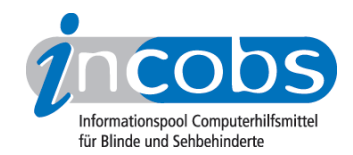

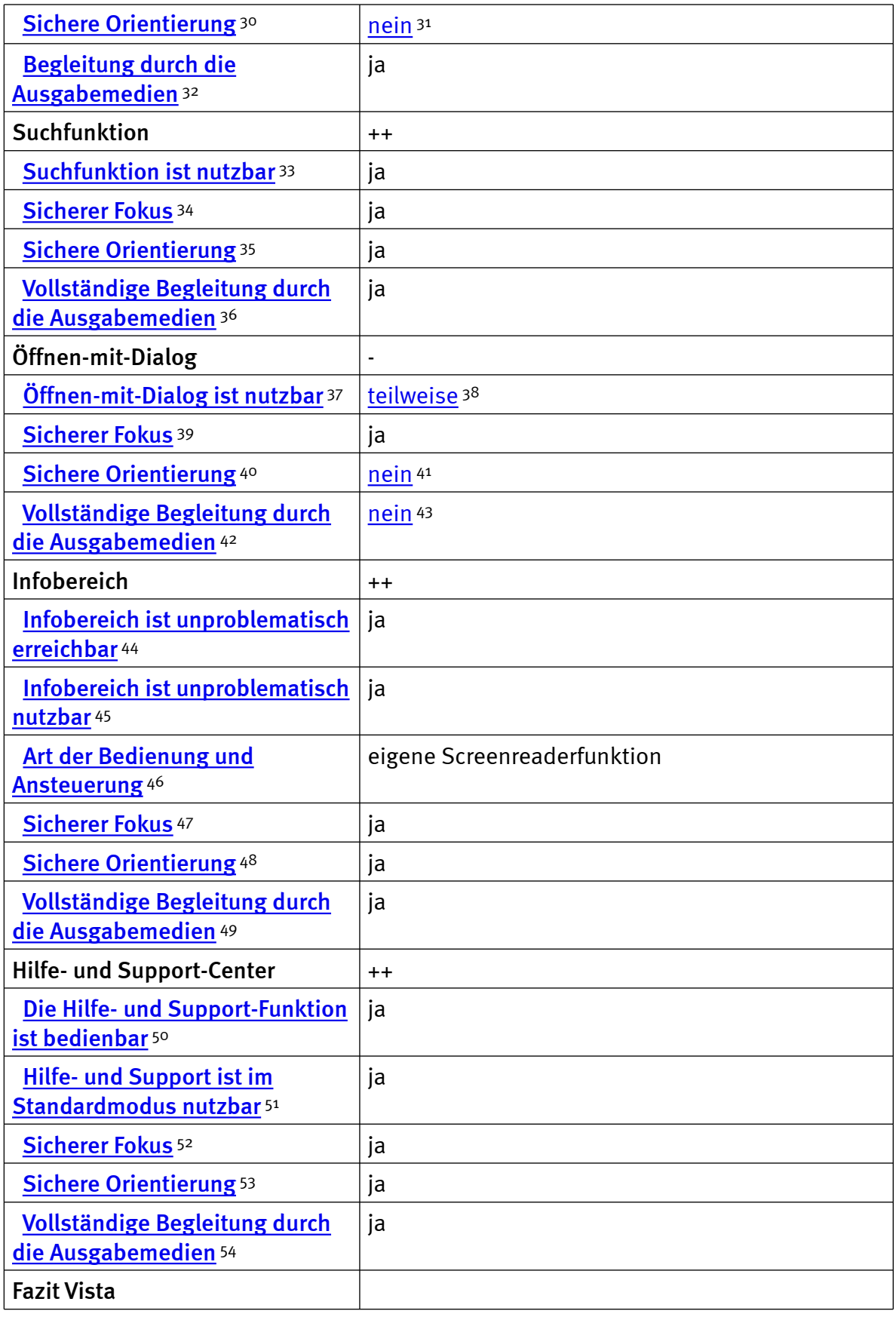

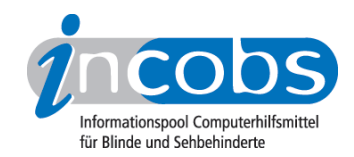

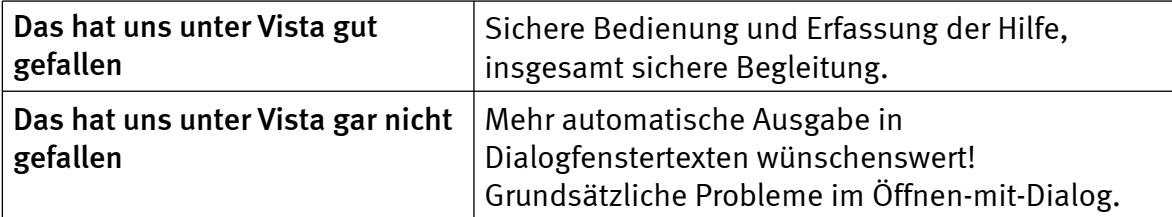

#### Word

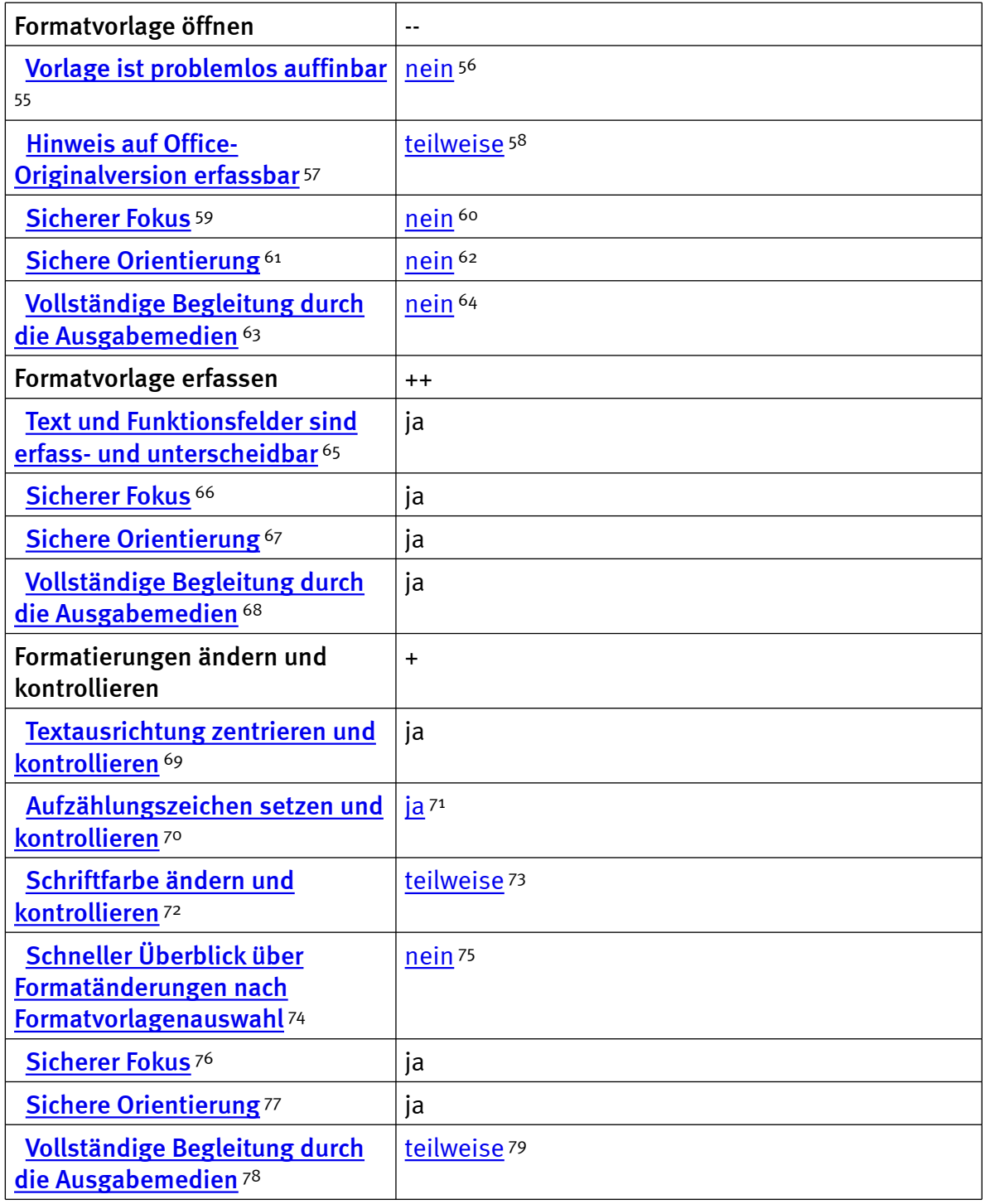

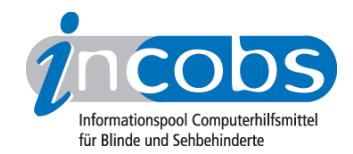

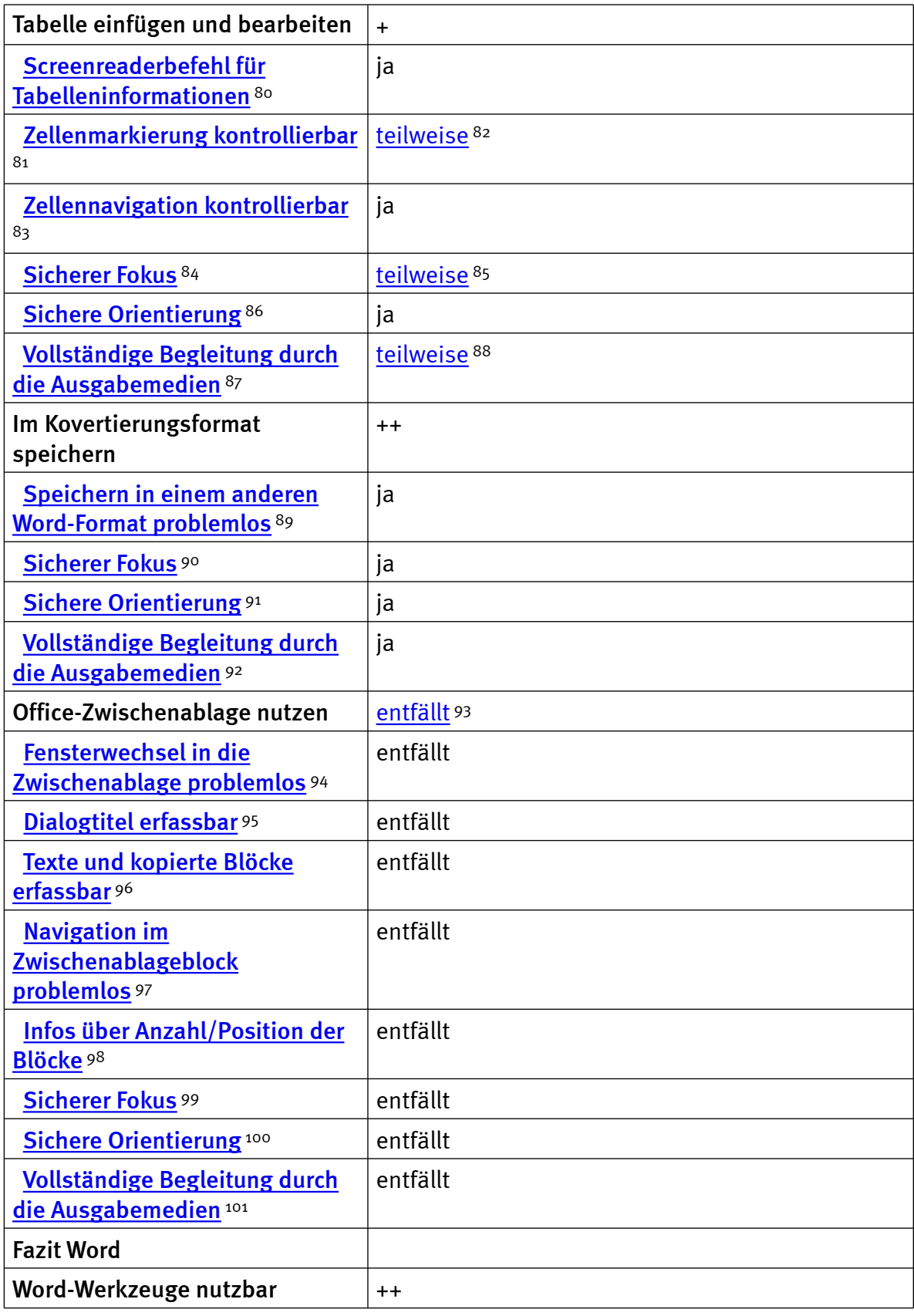

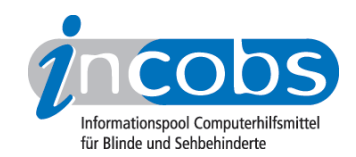

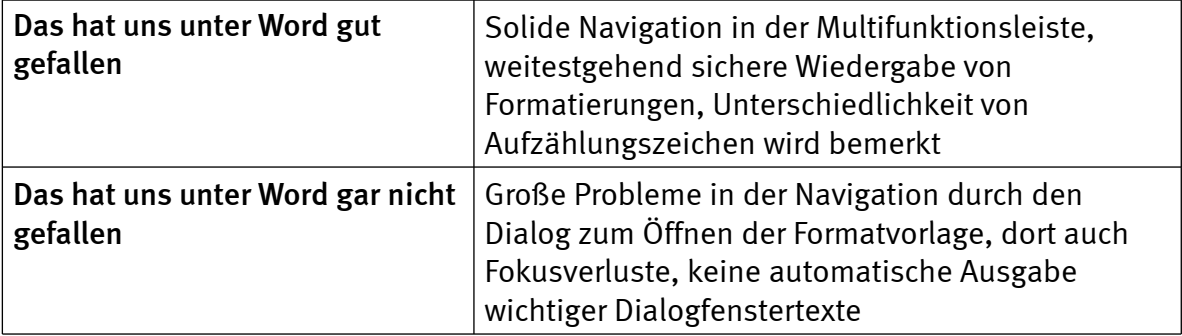

# **Outlook**

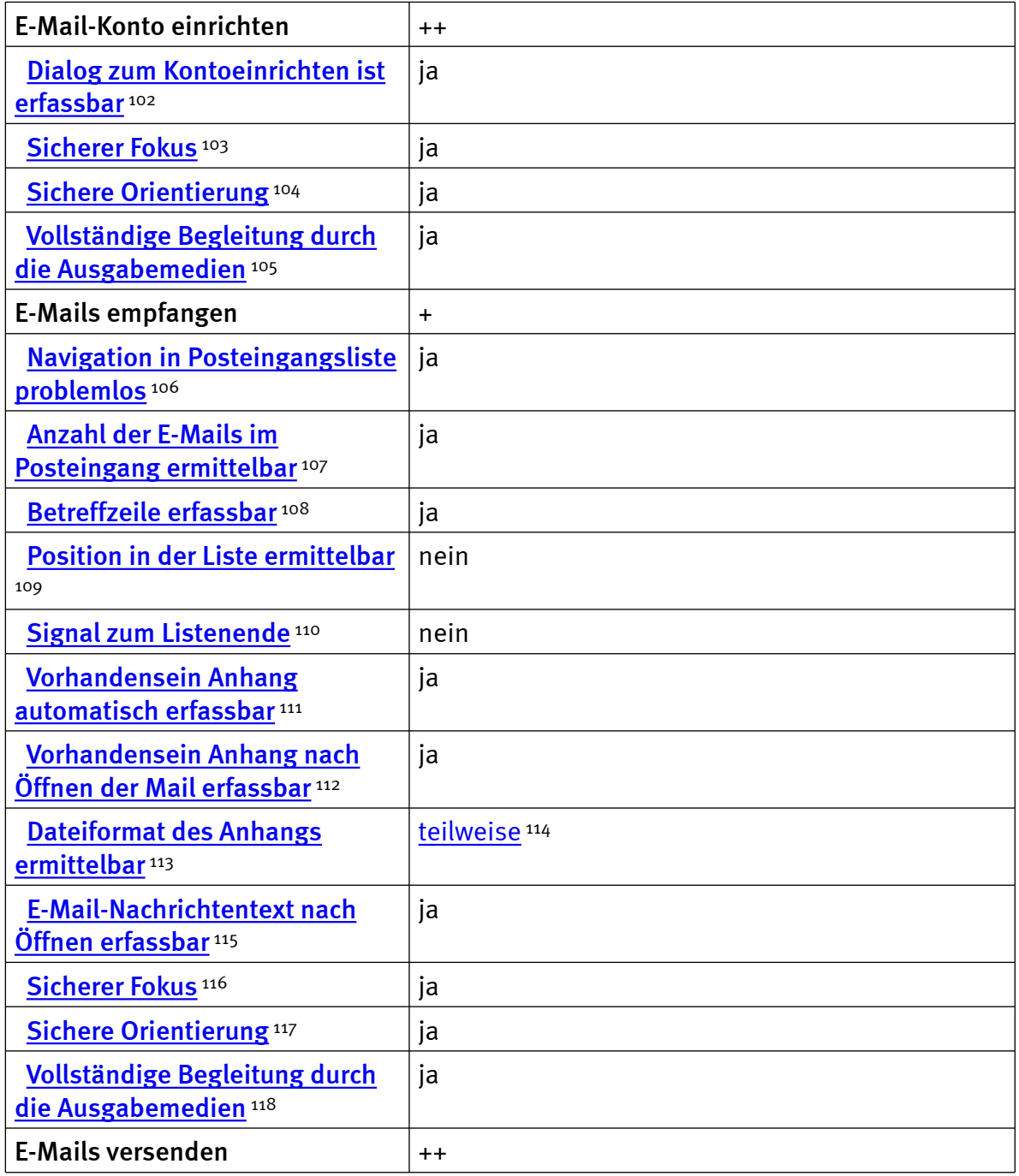

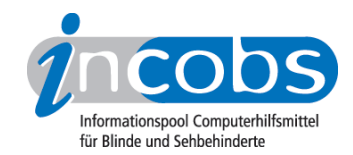

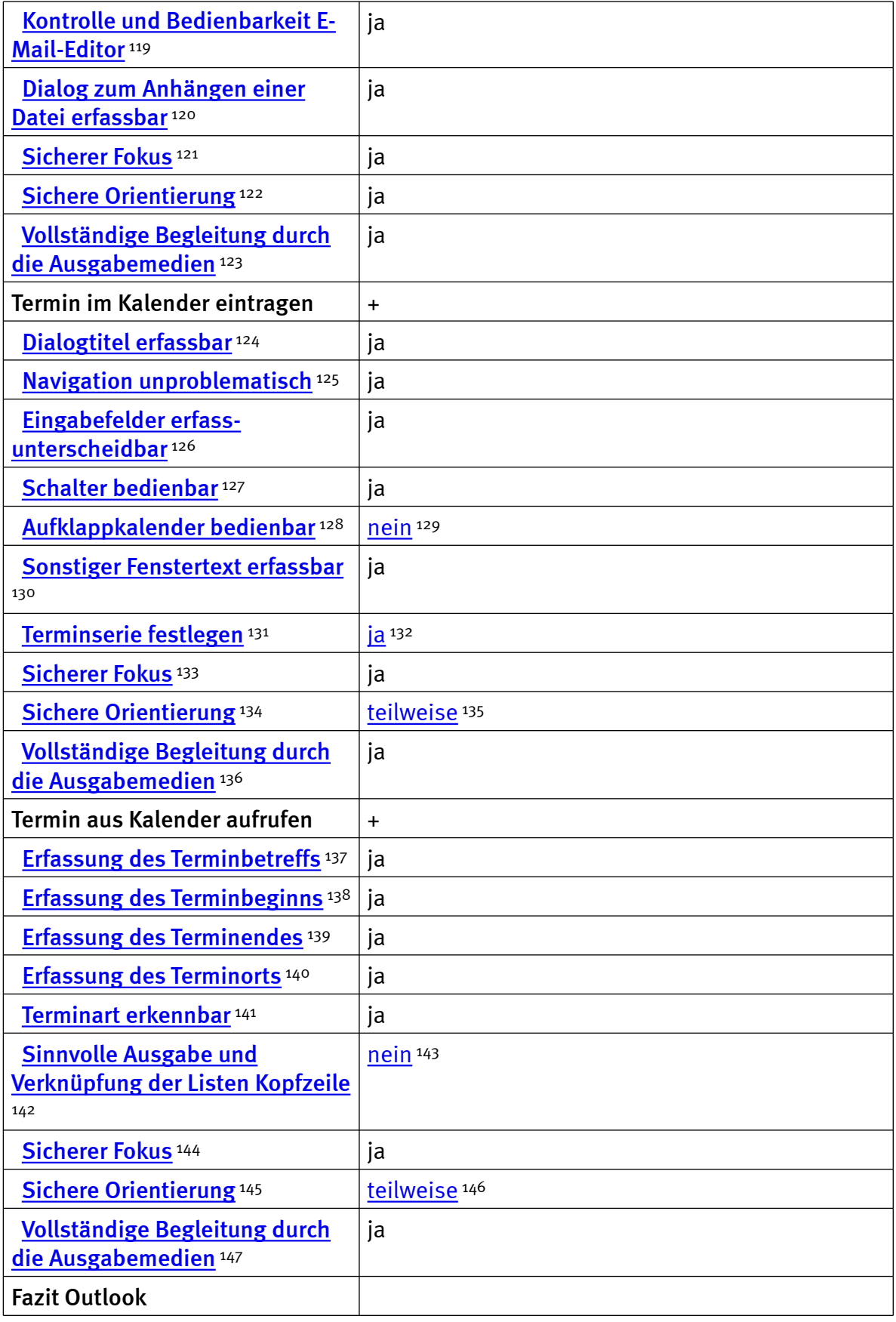

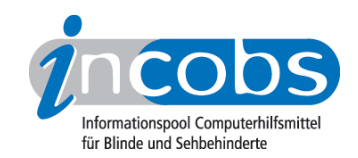

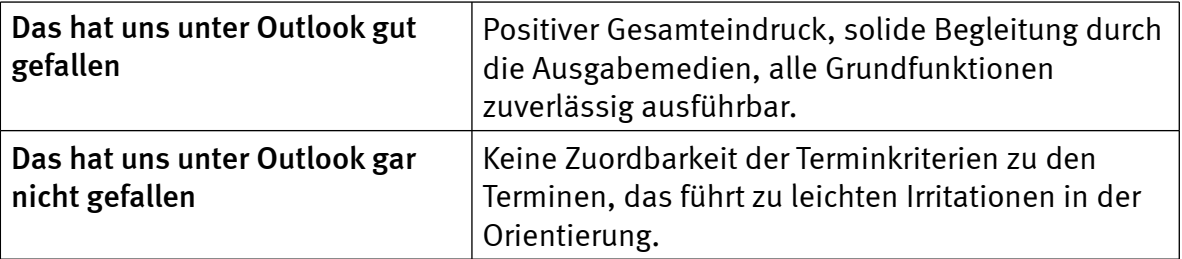

#### $\blacksquare$  Links

- 1. [http://incobs.info/produktinfos/screenreader/test\\_2009/jaws.php#bereich1](http://incobs.info/produktinfos/screenreader/test_2009/jaws.php#bereich1)
- 2. [http://incobs.info/produktinfos/screenreader/test\\_2009/jaws.php#bereich2](http://incobs.info/produktinfos/screenreader/test_2009/jaws.php#bereich2)
- 3. [http://incobs.info/produktinfos/screenreader/test\\_2009/jaws.php#bereich3](http://incobs.info/produktinfos/screenreader/test_2009/jaws.php#bereich3)
- 4. [http://incobs.info/produktinfos/screenreader/test\\_2009/jaws.php#bereich4](http://incobs.info/produktinfos/screenreader/test_2009/jaws.php#bereich4)
- 5. [http://incobs.info/produktinfos/screenreader/test\\_2009/jaws.php#bereich5](http://incobs.info/produktinfos/screenreader/test_2009/jaws.php#bereich5)
- 6. [http://incobs.info/produktinfos/screenreader/test\\_2009/?cat=Screenreader](http://incobs.info/produktinfos/screenreader/test_2009/?cat=Screenreader 2009&prod1=4&prod2=0#formular)  [2009&prod1=4&prod2=0#formular](http://incobs.info/produktinfos/screenreader/test_2009/?cat=Screenreader 2009&prod1=4&prod2=0#formular)
- 7. [http://incobs.info/produktinfos/screenreader/test\\_2009/jaws.php?help=](http://incobs.info/produktinfos/screenreader/test_2009/jaws.php?help=Erforderliche+Eingabe%0D%0A++Strg-Alt-Entf+wird+signalisiert&prodCatNo=&prodCat=Screenreader 2009&kommentiert=true#help) [Erforderliche+Eingabe%0D%0A++Strg-Alt-Entf+wird+signalisiert&prodCatNo=](http://incobs.info/produktinfos/screenreader/test_2009/jaws.php?help=Erforderliche+Eingabe%0D%0A++Strg-Alt-Entf+wird+signalisiert&prodCatNo=&prodCat=Screenreader 2009&kommentiert=true#help) [&prodCat=Screenreader 2009&kommentiert=true#help](http://incobs.info/produktinfos/screenreader/test_2009/jaws.php?help=Erforderliche+Eingabe%0D%0A++Strg-Alt-Entf+wird+signalisiert&prodCatNo=&prodCat=Screenreader 2009&kommentiert=true#help)
- 8. [http://incobs.info/produktinfos/screenreader/test\\_2009/jaws.php?help=](http://incobs.info/produktinfos/screenreader/test_2009/jaws.php?help=Signal+f%FCr+Anmeldestart&prodCatNo=&prodCat=Screenreader 2009&kommentiert=true#help) [Signal+f%FCr+Anmeldestart&prodCatNo=&prodCat=Screenreader](http://incobs.info/produktinfos/screenreader/test_2009/jaws.php?help=Signal+f%FCr+Anmeldestart&prodCatNo=&prodCat=Screenreader 2009&kommentiert=true#help) [2009&kommentiert=true#help](http://incobs.info/produktinfos/screenreader/test_2009/jaws.php?help=Signal+f%FCr+Anmeldestart&prodCatNo=&prodCat=Screenreader 2009&kommentiert=true#help)
- 9. [http://incobs.info/produktinfos/screenreader/test\\_2009/jaws.php?help=](http://incobs.info/produktinfos/screenreader/test_2009/jaws.php?help=Bedienbarkeit+Anmeldebildschirm&prodCatNo=&prodCat=Screenreader 2009&kommentiert=true#help) [Bedienbarkeit+Anmeldebildschirm&prodCatNo=&prodCat=Screenreader](http://incobs.info/produktinfos/screenreader/test_2009/jaws.php?help=Bedienbarkeit+Anmeldebildschirm&prodCatNo=&prodCat=Screenreader 2009&kommentiert=true#help) [2009&kommentiert=true#help](http://incobs.info/produktinfos/screenreader/test_2009/jaws.php?help=Bedienbarkeit+Anmeldebildschirm&prodCatNo=&prodCat=Screenreader 2009&kommentiert=true#help)
- 10. [http://incobs.info/produktinfos/screenreader/test\\_2009/jaws.php?prodCat=](http://incobs.info/produktinfos/screenreader/test_2009/jaws.php?prodCat=Screenreader 2009&kommentiert=true&dataNo=4,3,3#help) [Screenreader 2009&kommentiert=true&dataNo=4,3,3#help](http://incobs.info/produktinfos/screenreader/test_2009/jaws.php?prodCat=Screenreader 2009&kommentiert=true&dataNo=4,3,3#help)
- 11. [http://incobs.info/produktinfos/screenreader/test\\_2009/jaws.php?help=](http://incobs.info/produktinfos/screenreader/test_2009/jaws.php?help=Signal+bei+Anmeldeabschluss&prodCatNo=&prodCat=Screenreader 2009&kommentiert=true#help) [Signal+bei+Anmeldeabschluss&prodCatNo=&prodCat=Screenreader](http://incobs.info/produktinfos/screenreader/test_2009/jaws.php?help=Signal+bei+Anmeldeabschluss&prodCatNo=&prodCat=Screenreader 2009&kommentiert=true#help)  [2009&kommentiert=true#help](http://incobs.info/produktinfos/screenreader/test_2009/jaws.php?help=Signal+bei+Anmeldeabschluss&prodCatNo=&prodCat=Screenreader 2009&kommentiert=true#help)
- 12. [http://incobs.info/produktinfos/screenreader/test\\_2009/jaws.php?help=](http://incobs.info/produktinfos/screenreader/test_2009/jaws.php?help=Sicherer+Fokus&prodCatNo=&prodCat=Screenreader 2009&kommentiert=true#help) [Sicherer+Fokus&prodCatNo=&prodCat=Screenreader 2009&kommentiert=](http://incobs.info/produktinfos/screenreader/test_2009/jaws.php?help=Sicherer+Fokus&prodCatNo=&prodCat=Screenreader 2009&kommentiert=true#help) [true#help](http://incobs.info/produktinfos/screenreader/test_2009/jaws.php?help=Sicherer+Fokus&prodCatNo=&prodCat=Screenreader 2009&kommentiert=true#help)
- 13. [http://incobs.info/produktinfos/screenreader/test\\_2009/jaws.php?prodCat=](http://incobs.info/produktinfos/screenreader/test_2009/jaws.php?prodCat=Screenreader 2009&kommentiert=true&dataNo=4,3,5#help) [Screenreader 2009&kommentiert=true&dataNo=4,3,5#help](http://incobs.info/produktinfos/screenreader/test_2009/jaws.php?prodCat=Screenreader 2009&kommentiert=true&dataNo=4,3,5#help)
- 14. [http://incobs.info/produktinfos/screenreader/test\\_2009/jaws.php?help=](http://incobs.info/produktinfos/screenreader/test_2009/jaws.php?help=Sichere+Orientierung&prodCatNo=&prodCat=Screenreader 2009&kommentiert=true#help) [Sichere+Orientierung&prodCatNo=&prodCat=Screenreader](http://incobs.info/produktinfos/screenreader/test_2009/jaws.php?help=Sichere+Orientierung&prodCatNo=&prodCat=Screenreader 2009&kommentiert=true#help)  [2009&kommentiert=true#help](http://incobs.info/produktinfos/screenreader/test_2009/jaws.php?help=Sichere+Orientierung&prodCatNo=&prodCat=Screenreader 2009&kommentiert=true#help)
- 15. [http://incobs.info/produktinfos/screenreader/test\\_2009/jaws.php?help=](http://incobs.info/produktinfos/screenreader/test_2009/jaws.php?help=Vollst%E4ndige+Begleitung+durch%0D%0A++die+Ausgabemedien&prodCatNo=&prodCat=Screenreader 2009&kommentiert=true#help) [Vollst%E4ndige+Begleitung+durch%0D%0A++die+](http://incobs.info/produktinfos/screenreader/test_2009/jaws.php?help=Vollst%E4ndige+Begleitung+durch%0D%0A++die+Ausgabemedien&prodCatNo=&prodCat=Screenreader 2009&kommentiert=true#help) [Ausgabemedien&prodCatNo=&prodCat=Screenreader 2009&kommentiert=](http://incobs.info/produktinfos/screenreader/test_2009/jaws.php?help=Vollst%E4ndige+Begleitung+durch%0D%0A++die+Ausgabemedien&prodCatNo=&prodCat=Screenreader 2009&kommentiert=true#help) [true#help](http://incobs.info/produktinfos/screenreader/test_2009/jaws.php?help=Vollst%E4ndige+Begleitung+durch%0D%0A++die+Ausgabemedien&prodCatNo=&prodCat=Screenreader 2009&kommentiert=true#help)

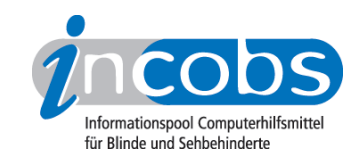

- 16. [http://incobs.info/produktinfos/screenreader/test\\_2009/jaws.php?help=](http://incobs.info/produktinfos/screenreader/test_2009/jaws.php?help=Sicherheitsabfrage+automatisch%0D%0A++erfassbar&prodCatNo=&prodCat=Screenreader 2009&kommentiert=true#help) Sicherheitsabfrage+automatisch%oD%oA++erfassbar&prodCatNo=&prodCat= [Screenreader 2009&kommentiert=true#help](http://incobs.info/produktinfos/screenreader/test_2009/jaws.php?help=Sicherheitsabfrage+automatisch%0D%0A++erfassbar&prodCatNo=&prodCat=Screenreader 2009&kommentiert=true#help)
- 17. [http://incobs.info/produktinfos/screenreader/test\\_2009/jaws.php?help=Ein-](http://incobs.info/produktinfos/screenreader/test_2009/jaws.php?help=Ein-%2FAusschaltdialog+automatisch%0D%0A++erfassbar&prodCatNo=&prodCat=Screenreader 2009&kommentiert=true#help) [%2FAusschaltdialog+automatisch%0D%0A++erfassbar&prodCatNo=](http://incobs.info/produktinfos/screenreader/test_2009/jaws.php?help=Ein-%2FAusschaltdialog+automatisch%0D%0A++erfassbar&prodCatNo=&prodCat=Screenreader 2009&kommentiert=true#help) [&prodCat=Screenreader 2009&kommentiert=true#help](http://incobs.info/produktinfos/screenreader/test_2009/jaws.php?help=Ein-%2FAusschaltdialog+automatisch%0D%0A++erfassbar&prodCatNo=&prodCat=Screenreader 2009&kommentiert=true#help)
- 18. [http://incobs.info/produktinfos/screenreader/test\\_2009/jaws.php?prodCat=](http://incobs.info/produktinfos/screenreader/test_2009/jaws.php?prodCat=Screenreader 2009&kommentiert=true&dataNo=4,3,10#help) [Screenreader 2009&kommentiert=true&dataNo=4,3,10#help](http://incobs.info/produktinfos/screenreader/test_2009/jaws.php?prodCat=Screenreader 2009&kommentiert=true&dataNo=4,3,10#help)
- 19. [http://incobs.info/produktinfos/screenreader/test\\_2009/jaws.php?help=](http://incobs.info/produktinfos/screenreader/test_2009/jaws.php?help=Benutzerkontensteuerung%0D%0A++ausschaltbar&prodCatNo=&prodCat=Screenreader 2009&kommentiert=true#help) [Benutzerkontensteuerung%0D%0A++ausschaltbar&prodCatNo=&prodCat=](http://incobs.info/produktinfos/screenreader/test_2009/jaws.php?help=Benutzerkontensteuerung%0D%0A++ausschaltbar&prodCatNo=&prodCat=Screenreader 2009&kommentiert=true#help) [Screenreader 2009&kommentiert=true#help](http://incobs.info/produktinfos/screenreader/test_2009/jaws.php?help=Benutzerkontensteuerung%0D%0A++ausschaltbar&prodCatNo=&prodCat=Screenreader 2009&kommentiert=true#help)
- 20. [http://incobs.info/produktinfos/screenreader/test\\_2009/jaws.php?help=](http://incobs.info/produktinfos/screenreader/test_2009/jaws.php?help=Sicherer+Fokus&prodCatNo=&prodCat=Screenreader 2009&kommentiert=true#help) [Sicherer+Fokus&prodCatNo=&prodCat=Screenreader 2009&kommentiert=](http://incobs.info/produktinfos/screenreader/test_2009/jaws.php?help=Sicherer+Fokus&prodCatNo=&prodCat=Screenreader 2009&kommentiert=true#help) [true#help](http://incobs.info/produktinfos/screenreader/test_2009/jaws.php?help=Sicherer+Fokus&prodCatNo=&prodCat=Screenreader 2009&kommentiert=true#help)
- 21. [http://incobs.info/produktinfos/screenreader/test\\_2009/jaws.php?help=](http://incobs.info/produktinfos/screenreader/test_2009/jaws.php?help=Sichere+Orientierung&prodCatNo=&prodCat=Screenreader 2009&kommentiert=true#help) [Sichere+Orientierung&prodCatNo=&prodCat=Screenreader](http://incobs.info/produktinfos/screenreader/test_2009/jaws.php?help=Sichere+Orientierung&prodCatNo=&prodCat=Screenreader 2009&kommentiert=true#help)  [2009&kommentiert=true#help](http://incobs.info/produktinfos/screenreader/test_2009/jaws.php?help=Sichere+Orientierung&prodCatNo=&prodCat=Screenreader 2009&kommentiert=true#help)
- 22. [http://incobs.info/produktinfos/screenreader/test\\_2009/jaws.php?prodCat=](http://incobs.info/produktinfos/screenreader/test_2009/jaws.php?prodCat=Screenreader 2009&kommentiert=true&dataNo=4,3,13#help) [Screenreader 2009&kommentiert=true&dataNo=4,3,13#help](http://incobs.info/produktinfos/screenreader/test_2009/jaws.php?prodCat=Screenreader 2009&kommentiert=true&dataNo=4,3,13#help)
- 23. [http://incobs.info/produktinfos/screenreader/test\\_2009/jaws.php?help=](http://incobs.info/produktinfos/screenreader/test_2009/jaws.php?help=Begleitung+durch+die%0D%0A++Ausgabemedien&prodCatNo=&prodCat=Screenreader 2009&kommentiert=true#help) Begleitung+durch+die%oD%oA++Ausgabemedien&prodCatNo=&prodCat= [Screenreader 2009&kommentiert=true#help](http://incobs.info/produktinfos/screenreader/test_2009/jaws.php?help=Begleitung+durch+die%0D%0A++Ausgabemedien&prodCatNo=&prodCat=Screenreader 2009&kommentiert=true#help)
- 24. [http://incobs.info/produktinfos/screenreader/test\\_2009/jaws.php?help=](http://incobs.info/produktinfos/screenreader/test_2009/jaws.php?help=Dialog+%26quot%3BAutomatische%0D%0A++Wiedergabe%26quot%3B+vollst%E4ndig+u.+automatisch+erfassbar&prodCatNo=&prodCat=Screenreader 2009&kommentiert=true#help) [Dialog+%26quot%3BAutomatische%0D%0A++Wiedergabe%26quot%3B+](http://incobs.info/produktinfos/screenreader/test_2009/jaws.php?help=Dialog+%26quot%3BAutomatische%0D%0A++Wiedergabe%26quot%3B+vollst%E4ndig+u.+automatisch+erfassbar&prodCatNo=&prodCat=Screenreader 2009&kommentiert=true#help) [vollst%E4ndig+u.+automatisch+erfassbar&prodCatNo=&prodCat=](http://incobs.info/produktinfos/screenreader/test_2009/jaws.php?help=Dialog+%26quot%3BAutomatische%0D%0A++Wiedergabe%26quot%3B+vollst%E4ndig+u.+automatisch+erfassbar&prodCatNo=&prodCat=Screenreader 2009&kommentiert=true#help) [Screenreader 2009&kommentiert=true#help](http://incobs.info/produktinfos/screenreader/test_2009/jaws.php?help=Dialog+%26quot%3BAutomatische%0D%0A++Wiedergabe%26quot%3B+vollst%E4ndig+u.+automatisch+erfassbar&prodCatNo=&prodCat=Screenreader 2009&kommentiert=true#help)
- 25. [http://incobs.info/produktinfos/screenreader/test\\_2009/jaws.php?help=](http://incobs.info/produktinfos/screenreader/test_2009/jaws.php?help=Dialog+zum%0D%0A++%26quot%3BL%F6schvorgang%26quot%3B+vollst%E4ndig+u.+automatisch+erfassbar&prodCatNo=&prodCat=Screenreader 2009&kommentiert=true#help) [Dialog+zum%0D%0A++%26quot%3BL%F6schvorgang%26quot%3B+vollst%](http://incobs.info/produktinfos/screenreader/test_2009/jaws.php?help=Dialog+zum%0D%0A++%26quot%3BL%F6schvorgang%26quot%3B+vollst%E4ndig+u.+automatisch+erfassbar&prodCatNo=&prodCat=Screenreader 2009&kommentiert=true#help) [E4ndig+u.+automatisch+erfassbar&prodCatNo=&prodCat=Screenreader](http://incobs.info/produktinfos/screenreader/test_2009/jaws.php?help=Dialog+zum%0D%0A++%26quot%3BL%F6schvorgang%26quot%3B+vollst%E4ndig+u.+automatisch+erfassbar&prodCatNo=&prodCat=Screenreader 2009&kommentiert=true#help) [2009&kommentiert=true#help](http://incobs.info/produktinfos/screenreader/test_2009/jaws.php?help=Dialog+zum%0D%0A++%26quot%3BL%F6schvorgang%26quot%3B+vollst%E4ndig+u.+automatisch+erfassbar&prodCatNo=&prodCat=Screenreader 2009&kommentiert=true#help)
- 26. [http://incobs.info/produktinfos/screenreader/test\\_2009/jaws.php?prodCat=](http://incobs.info/produktinfos/screenreader/test_2009/jaws.php?prodCat=Screenreader 2009&kommentiert=true&dataNo=4,3,17#help) [Screenreader 2009&kommentiert=true&dataNo=4,3,17#help](http://incobs.info/produktinfos/screenreader/test_2009/jaws.php?prodCat=Screenreader 2009&kommentiert=true&dataNo=4,3,17#help)
- 27. [http://incobs.info/produktinfos/screenreader/test\\_2009/jaws.php?help=](http://incobs.info/produktinfos/screenreader/test_2009/jaws.php?help=Vollst%E4ndige+Begleitung%0D%0A++typischer+Vorg%E4nge+%28Markieren%2C+Kopieren%2C+Einf%FCgen+von+Dateien%29&prodCatNo=&prodCat=Screenreader 2009&kommentiert=true#help) [Vollst%E4ndige+Begleitung%0D%0A++typischer+Vorg%E4nge+%](http://incobs.info/produktinfos/screenreader/test_2009/jaws.php?help=Vollst%E4ndige+Begleitung%0D%0A++typischer+Vorg%E4nge+%28Markieren%2C+Kopieren%2C+Einf%FCgen+von+Dateien%29&prodCatNo=&prodCat=Screenreader 2009&kommentiert=true#help) [28Markieren%2C+Kopieren%2C+Einf%FCgen+von+Dateien%29&prodCatNo=](http://incobs.info/produktinfos/screenreader/test_2009/jaws.php?help=Vollst%E4ndige+Begleitung%0D%0A++typischer+Vorg%E4nge+%28Markieren%2C+Kopieren%2C+Einf%FCgen+von+Dateien%29&prodCatNo=&prodCat=Screenreader 2009&kommentiert=true#help) [&prodCat=Screenreader 2009&kommentiert=true#help](http://incobs.info/produktinfos/screenreader/test_2009/jaws.php?help=Vollst%E4ndige+Begleitung%0D%0A++typischer+Vorg%E4nge+%28Markieren%2C+Kopieren%2C+Einf%FCgen+von+Dateien%29&prodCatNo=&prodCat=Screenreader 2009&kommentiert=true#help)
- 28. [http://incobs.info/produktinfos/screenreader/test\\_2009/jaws.php?prodCat=](http://incobs.info/produktinfos/screenreader/test_2009/jaws.php?prodCat=Screenreader 2009&kommentiert=true&dataNo=4,3,18#help) [Screenreader 2009&kommentiert=true&dataNo=4,3,18#help](http://incobs.info/produktinfos/screenreader/test_2009/jaws.php?prodCat=Screenreader 2009&kommentiert=true&dataNo=4,3,18#help)
- 29. [http://incobs.info/produktinfos/screenreader/test\\_2009/jaws.php?help=](http://incobs.info/produktinfos/screenreader/test_2009/jaws.php?help=Sicherer+Fokus&prodCatNo=&prodCat=Screenreader 2009&kommentiert=true#help) [Sicherer+Fokus&prodCatNo=&prodCat=Screenreader 2009&kommentiert=](http://incobs.info/produktinfos/screenreader/test_2009/jaws.php?help=Sicherer+Fokus&prodCatNo=&prodCat=Screenreader 2009&kommentiert=true#help) [true#help](http://incobs.info/produktinfos/screenreader/test_2009/jaws.php?help=Sicherer+Fokus&prodCatNo=&prodCat=Screenreader 2009&kommentiert=true#help)
- 30. [http://incobs.info/produktinfos/screenreader/test\\_2009/jaws.php?help=](http://incobs.info/produktinfos/screenreader/test_2009/jaws.php?help=Sichere+Orientierung&prodCatNo=&prodCat=Screenreader 2009&kommentiert=true#help) [Sichere+Orientierung&prodCatNo=&prodCat=Screenreader](http://incobs.info/produktinfos/screenreader/test_2009/jaws.php?help=Sichere+Orientierung&prodCatNo=&prodCat=Screenreader 2009&kommentiert=true#help)  [2009&kommentiert=true#help](http://incobs.info/produktinfos/screenreader/test_2009/jaws.php?help=Sichere+Orientierung&prodCatNo=&prodCat=Screenreader 2009&kommentiert=true#help)

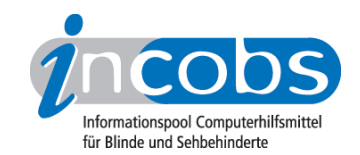

- 31. [http://incobs.info/produktinfos/screenreader/test\\_2009/jaws.php?prodCat=](http://incobs.info/produktinfos/screenreader/test_2009/jaws.php?prodCat=Screenreader 2009&kommentiert=true&dataNo=4,3,20#help) [Screenreader 2009&kommentiert=true&dataNo=4,3,20#help](http://incobs.info/produktinfos/screenreader/test_2009/jaws.php?prodCat=Screenreader 2009&kommentiert=true&dataNo=4,3,20#help)
- 32. [http://incobs.info/produktinfos/screenreader/test\\_2009/jaws.php?help=](http://incobs.info/produktinfos/screenreader/test_2009/jaws.php?help=Begleitung+durch+die%0D%0A++Ausgabemedien&prodCatNo=&prodCat=Screenreader 2009&kommentiert=true#help) Begleitung+durch+die%oD%oA++Ausgabemedien&prodCatNo=&prodCat= [Screenreader 2009&kommentiert=true#help](http://incobs.info/produktinfos/screenreader/test_2009/jaws.php?help=Begleitung+durch+die%0D%0A++Ausgabemedien&prodCatNo=&prodCat=Screenreader 2009&kommentiert=true#help)
- 33. [http://incobs.info/produktinfos/screenreader/test\\_2009/jaws.php?help=](http://incobs.info/produktinfos/screenreader/test_2009/jaws.php?help=Suchfunktion+ist+nutzbar&prodCatNo=&prodCat=Screenreader 2009&kommentiert=true#help) [Suchfunktion+ist+nutzbar&prodCatNo=&prodCat=Screenreader](http://incobs.info/produktinfos/screenreader/test_2009/jaws.php?help=Suchfunktion+ist+nutzbar&prodCatNo=&prodCat=Screenreader 2009&kommentiert=true#help)  [2009&kommentiert=true#help](http://incobs.info/produktinfos/screenreader/test_2009/jaws.php?help=Suchfunktion+ist+nutzbar&prodCatNo=&prodCat=Screenreader 2009&kommentiert=true#help)
- 34. [http://incobs.info/produktinfos/screenreader/test\\_2009/jaws.php?help=](http://incobs.info/produktinfos/screenreader/test_2009/jaws.php?help=Sicherer+Fokus&prodCatNo=&prodCat=Screenreader 2009&kommentiert=true#help) [Sicherer+Fokus&prodCatNo=&prodCat=Screenreader 2009&kommentiert=](http://incobs.info/produktinfos/screenreader/test_2009/jaws.php?help=Sicherer+Fokus&prodCatNo=&prodCat=Screenreader 2009&kommentiert=true#help) [true#help](http://incobs.info/produktinfos/screenreader/test_2009/jaws.php?help=Sicherer+Fokus&prodCatNo=&prodCat=Screenreader 2009&kommentiert=true#help)
- 35. [http://incobs.info/produktinfos/screenreader/test\\_2009/jaws.php?help=](http://incobs.info/produktinfos/screenreader/test_2009/jaws.php?help=Sichere+Orientierung&prodCatNo=&prodCat=Screenreader 2009&kommentiert=true#help) [Sichere+Orientierung&prodCatNo=&prodCat=Screenreader](http://incobs.info/produktinfos/screenreader/test_2009/jaws.php?help=Sichere+Orientierung&prodCatNo=&prodCat=Screenreader 2009&kommentiert=true#help)  [2009&kommentiert=true#help](http://incobs.info/produktinfos/screenreader/test_2009/jaws.php?help=Sichere+Orientierung&prodCatNo=&prodCat=Screenreader 2009&kommentiert=true#help)
- 36. [http://incobs.info/produktinfos/screenreader/test\\_2009/jaws.php?help=](http://incobs.info/produktinfos/screenreader/test_2009/jaws.php?help=Vollst%E4ndige+Begleitung+durch%0D%0A++die+Ausgabemedien&prodCatNo=&prodCat=Screenreader 2009&kommentiert=true#help) [Vollst%E4ndige+Begleitung+durch%0D%0A++die+](http://incobs.info/produktinfos/screenreader/test_2009/jaws.php?help=Vollst%E4ndige+Begleitung+durch%0D%0A++die+Ausgabemedien&prodCatNo=&prodCat=Screenreader 2009&kommentiert=true#help) [Ausgabemedien&prodCatNo=&prodCat=Screenreader 2009&kommentiert=](http://incobs.info/produktinfos/screenreader/test_2009/jaws.php?help=Vollst%E4ndige+Begleitung+durch%0D%0A++die+Ausgabemedien&prodCatNo=&prodCat=Screenreader 2009&kommentiert=true#help) [true#help](http://incobs.info/produktinfos/screenreader/test_2009/jaws.php?help=Vollst%E4ndige+Begleitung+durch%0D%0A++die+Ausgabemedien&prodCatNo=&prodCat=Screenreader 2009&kommentiert=true#help)
- 37. [http://incobs.info/produktinfos/screenreader/test\\_2009/jaws.php?help=%](http://incobs.info/produktinfos/screenreader/test_2009/jaws.php?help=%D6ffnen-mit-Dialog+ist+nutzbar&prodCatNo=&prodCat=Screenreader 2009&kommentiert=true#help) [D6ffnen-mit-Dialog+ist+nutzbar&prodCatNo=&prodCat=Screenreader](http://incobs.info/produktinfos/screenreader/test_2009/jaws.php?help=%D6ffnen-mit-Dialog+ist+nutzbar&prodCatNo=&prodCat=Screenreader 2009&kommentiert=true#help) [2009&kommentiert=true#help](http://incobs.info/produktinfos/screenreader/test_2009/jaws.php?help=%D6ffnen-mit-Dialog+ist+nutzbar&prodCatNo=&prodCat=Screenreader 2009&kommentiert=true#help)
- 38. [http://incobs.info/produktinfos/screenreader/test\\_2009/jaws.php?prodCat=](http://incobs.info/produktinfos/screenreader/test_2009/jaws.php?prodCat=Screenreader 2009&kommentiert=true&dataNo=4,3,28#help) [Screenreader 2009&kommentiert=true&dataNo=4,3,28#help](http://incobs.info/produktinfos/screenreader/test_2009/jaws.php?prodCat=Screenreader 2009&kommentiert=true&dataNo=4,3,28#help)
- 39. [http://incobs.info/produktinfos/screenreader/test\\_2009/jaws.php?help=](http://incobs.info/produktinfos/screenreader/test_2009/jaws.php?help=Sicherer+Fokus&prodCatNo=&prodCat=Screenreader 2009&kommentiert=true#help) [Sicherer+Fokus&prodCatNo=&prodCat=Screenreader 2009&kommentiert=](http://incobs.info/produktinfos/screenreader/test_2009/jaws.php?help=Sicherer+Fokus&prodCatNo=&prodCat=Screenreader 2009&kommentiert=true#help) [true#help](http://incobs.info/produktinfos/screenreader/test_2009/jaws.php?help=Sicherer+Fokus&prodCatNo=&prodCat=Screenreader 2009&kommentiert=true#help)
- 40. [http://incobs.info/produktinfos/screenreader/test\\_2009/jaws.php?help=](http://incobs.info/produktinfos/screenreader/test_2009/jaws.php?help=Sichere+Orientierung&prodCatNo=&prodCat=Screenreader 2009&kommentiert=true#help) [Sichere+Orientierung&prodCatNo=&prodCat=Screenreader](http://incobs.info/produktinfos/screenreader/test_2009/jaws.php?help=Sichere+Orientierung&prodCatNo=&prodCat=Screenreader 2009&kommentiert=true#help)  [2009&kommentiert=true#help](http://incobs.info/produktinfos/screenreader/test_2009/jaws.php?help=Sichere+Orientierung&prodCatNo=&prodCat=Screenreader 2009&kommentiert=true#help)
- 41. [http://incobs.info/produktinfos/screenreader/test\\_2009/jaws.php?prodCat=](http://incobs.info/produktinfos/screenreader/test_2009/jaws.php?prodCat=Screenreader 2009&kommentiert=true&dataNo=4,3,30#help) [Screenreader 2009&kommentiert=true&dataNo=4,3,30#help](http://incobs.info/produktinfos/screenreader/test_2009/jaws.php?prodCat=Screenreader 2009&kommentiert=true&dataNo=4,3,30#help)
- 42. [http://incobs.info/produktinfos/screenreader/test\\_2009/jaws.php?help=](http://incobs.info/produktinfos/screenreader/test_2009/jaws.php?help=Vollst%E4ndige+Begleitung+durch%0D%0A++die+Ausgabemedien&prodCatNo=&prodCat=Screenreader 2009&kommentiert=true#help) [Vollst%E4ndige+Begleitung+durch%0D%0A++die+](http://incobs.info/produktinfos/screenreader/test_2009/jaws.php?help=Vollst%E4ndige+Begleitung+durch%0D%0A++die+Ausgabemedien&prodCatNo=&prodCat=Screenreader 2009&kommentiert=true#help) [Ausgabemedien&prodCatNo=&prodCat=Screenreader 2009&kommentiert=](http://incobs.info/produktinfos/screenreader/test_2009/jaws.php?help=Vollst%E4ndige+Begleitung+durch%0D%0A++die+Ausgabemedien&prodCatNo=&prodCat=Screenreader 2009&kommentiert=true#help) [true#help](http://incobs.info/produktinfos/screenreader/test_2009/jaws.php?help=Vollst%E4ndige+Begleitung+durch%0D%0A++die+Ausgabemedien&prodCatNo=&prodCat=Screenreader 2009&kommentiert=true#help)
- 43. [http://incobs.info/produktinfos/screenreader/test\\_2009/jaws.php?prodCat=](http://incobs.info/produktinfos/screenreader/test_2009/jaws.php?prodCat=Screenreader 2009&kommentiert=true&dataNo=4,3,31#help) [Screenreader 2009&kommentiert=true&dataNo=4,3,31#help](http://incobs.info/produktinfos/screenreader/test_2009/jaws.php?prodCat=Screenreader 2009&kommentiert=true&dataNo=4,3,31#help)
- 44. [http://incobs.info/produktinfos/screenreader/test\\_2009/jaws.php?help=](http://incobs.info/produktinfos/screenreader/test_2009/jaws.php?help=Infobereich+ist+unproblematisch%0D%0A++erreichbar&prodCatNo=&prodCat=Screenreader 2009&kommentiert=true#help) [Infobereich+ist+unproblematisch%0D%0A++erreichbar&prodCatNo=](http://incobs.info/produktinfos/screenreader/test_2009/jaws.php?help=Infobereich+ist+unproblematisch%0D%0A++erreichbar&prodCatNo=&prodCat=Screenreader 2009&kommentiert=true#help) [&prodCat=Screenreader 2009&kommentiert=true#help](http://incobs.info/produktinfos/screenreader/test_2009/jaws.php?help=Infobereich+ist+unproblematisch%0D%0A++erreichbar&prodCatNo=&prodCat=Screenreader 2009&kommentiert=true#help)
- 45. [http://incobs.info/produktinfos/screenreader/test\\_2009/jaws.php?help=](http://incobs.info/produktinfos/screenreader/test_2009/jaws.php?help=Infobereich+ist+unproblematisch%0D%0A++nutzbar&prodCatNo=&prodCat=Screenreader 2009&kommentiert=true#help) Infobereich+ist+unproblematisch%oD%oA++nutzbar&prodCatNo=&prodCat= [Screenreader 2009&kommentiert=true#help](http://incobs.info/produktinfos/screenreader/test_2009/jaws.php?help=Infobereich+ist+unproblematisch%0D%0A++nutzbar&prodCatNo=&prodCat=Screenreader 2009&kommentiert=true#help)

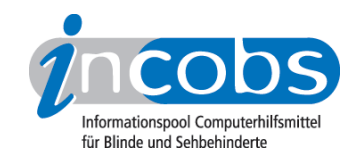

- 46. [http://incobs.info/produktinfos/screenreader/test\\_2009/jaws.php?help=Art+](http://incobs.info/produktinfos/screenreader/test_2009/jaws.php?help=Art+der+Bedienung+und%0D%0A++Ansteuerung&prodCatNo=&prodCat=Screenreader 2009&kommentiert=true#help) [der+Bedienung+und%0D%0A++Ansteuerung&prodCatNo=&prodCat=](http://incobs.info/produktinfos/screenreader/test_2009/jaws.php?help=Art+der+Bedienung+und%0D%0A++Ansteuerung&prodCatNo=&prodCat=Screenreader 2009&kommentiert=true#help) [Screenreader 2009&kommentiert=true#help](http://incobs.info/produktinfos/screenreader/test_2009/jaws.php?help=Art+der+Bedienung+und%0D%0A++Ansteuerung&prodCatNo=&prodCat=Screenreader 2009&kommentiert=true#help)
- 47. [http://incobs.info/produktinfos/screenreader/test\\_2009/jaws.php?help=](http://incobs.info/produktinfos/screenreader/test_2009/jaws.php?help=Sicherer+Fokus&prodCatNo=&prodCat=Screenreader 2009&kommentiert=true#help) [Sicherer+Fokus&prodCatNo=&prodCat=Screenreader 2009&kommentiert=](http://incobs.info/produktinfos/screenreader/test_2009/jaws.php?help=Sicherer+Fokus&prodCatNo=&prodCat=Screenreader 2009&kommentiert=true#help) [true#help](http://incobs.info/produktinfos/screenreader/test_2009/jaws.php?help=Sicherer+Fokus&prodCatNo=&prodCat=Screenreader 2009&kommentiert=true#help)
- 48. [http://incobs.info/produktinfos/screenreader/test\\_2009/jaws.php?help=](http://incobs.info/produktinfos/screenreader/test_2009/jaws.php?help=Sichere+Orientierung&prodCatNo=&prodCat=Screenreader 2009&kommentiert=true#help) [Sichere+Orientierung&prodCatNo=&prodCat=Screenreader](http://incobs.info/produktinfos/screenreader/test_2009/jaws.php?help=Sichere+Orientierung&prodCatNo=&prodCat=Screenreader 2009&kommentiert=true#help)  [2009&kommentiert=true#help](http://incobs.info/produktinfos/screenreader/test_2009/jaws.php?help=Sichere+Orientierung&prodCatNo=&prodCat=Screenreader 2009&kommentiert=true#help)
- 49. [http://incobs.info/produktinfos/screenreader/test\\_2009/jaws.php?help=](http://incobs.info/produktinfos/screenreader/test_2009/jaws.php?help=Vollst%E4ndige+Begleitung+durch%0D%0A++die+Ausgabemedien&prodCatNo=&prodCat=Screenreader 2009&kommentiert=true#help) [Vollst%E4ndige+Begleitung+durch%0D%0A++die+](http://incobs.info/produktinfos/screenreader/test_2009/jaws.php?help=Vollst%E4ndige+Begleitung+durch%0D%0A++die+Ausgabemedien&prodCatNo=&prodCat=Screenreader 2009&kommentiert=true#help) [Ausgabemedien&prodCatNo=&prodCat=Screenreader 2009&kommentiert=](http://incobs.info/produktinfos/screenreader/test_2009/jaws.php?help=Vollst%E4ndige+Begleitung+durch%0D%0A++die+Ausgabemedien&prodCatNo=&prodCat=Screenreader 2009&kommentiert=true#help) [true#help](http://incobs.info/produktinfos/screenreader/test_2009/jaws.php?help=Vollst%E4ndige+Begleitung+durch%0D%0A++die+Ausgabemedien&prodCatNo=&prodCat=Screenreader 2009&kommentiert=true#help)
- 50. [http://incobs.info/produktinfos/screenreader/test\\_2009/jaws.php?help=Die+](http://incobs.info/produktinfos/screenreader/test_2009/jaws.php?help=Die+Hilfe-+und+Support-Funktion%0D%0A++ist+bedienbar&prodCatNo=&prodCat=Screenreader 2009&kommentiert=true#help) [Hilfe-+und+Support-Funktion%0D%0A++ist+bedienbar&prodCatNo=](http://incobs.info/produktinfos/screenreader/test_2009/jaws.php?help=Die+Hilfe-+und+Support-Funktion%0D%0A++ist+bedienbar&prodCatNo=&prodCat=Screenreader 2009&kommentiert=true#help) [&prodCat=Screenreader 2009&kommentiert=true#help](http://incobs.info/produktinfos/screenreader/test_2009/jaws.php?help=Die+Hilfe-+und+Support-Funktion%0D%0A++ist+bedienbar&prodCatNo=&prodCat=Screenreader 2009&kommentiert=true#help)
- 51. [http://incobs.info/produktinfos/screenreader/test\\_2009/jaws.php?help=](http://incobs.info/produktinfos/screenreader/test_2009/jaws.php?help=Hilfe-+und+Support+ist+im%0D%0A++Standardmodus+nutzbar&prodCatNo=&prodCat=Screenreader 2009&kommentiert=true#help) [Hilfe-+und+Support+ist+im%0D%0A++Standardmodus+nutzbar&prodCatNo=](http://incobs.info/produktinfos/screenreader/test_2009/jaws.php?help=Hilfe-+und+Support+ist+im%0D%0A++Standardmodus+nutzbar&prodCatNo=&prodCat=Screenreader 2009&kommentiert=true#help) [&prodCat=Screenreader 2009&kommentiert=true#help](http://incobs.info/produktinfos/screenreader/test_2009/jaws.php?help=Hilfe-+und+Support+ist+im%0D%0A++Standardmodus+nutzbar&prodCatNo=&prodCat=Screenreader 2009&kommentiert=true#help)
- 52. [http://incobs.info/produktinfos/screenreader/test\\_2009/jaws.php?help=](http://incobs.info/produktinfos/screenreader/test_2009/jaws.php?help=Sicherer+Fokus&prodCatNo=&prodCat=Screenreader 2009&kommentiert=true#help) [Sicherer+Fokus&prodCatNo=&prodCat=Screenreader 2009&kommentiert=](http://incobs.info/produktinfos/screenreader/test_2009/jaws.php?help=Sicherer+Fokus&prodCatNo=&prodCat=Screenreader 2009&kommentiert=true#help) [true#help](http://incobs.info/produktinfos/screenreader/test_2009/jaws.php?help=Sicherer+Fokus&prodCatNo=&prodCat=Screenreader 2009&kommentiert=true#help)
- 53. [http://incobs.info/produktinfos/screenreader/test\\_2009/jaws.php?help=](http://incobs.info/produktinfos/screenreader/test_2009/jaws.php?help=Sichere+Orientierung&prodCatNo=&prodCat=Screenreader 2009&kommentiert=true#help) [Sichere+Orientierung&prodCatNo=&prodCat=Screenreader](http://incobs.info/produktinfos/screenreader/test_2009/jaws.php?help=Sichere+Orientierung&prodCatNo=&prodCat=Screenreader 2009&kommentiert=true#help)  [2009&kommentiert=true#help](http://incobs.info/produktinfos/screenreader/test_2009/jaws.php?help=Sichere+Orientierung&prodCatNo=&prodCat=Screenreader 2009&kommentiert=true#help)
- 54. [http://incobs.info/produktinfos/screenreader/test\\_2009/jaws.php?help=](http://incobs.info/produktinfos/screenreader/test_2009/jaws.php?help=Vollst%E4ndige+Begleitung+durch%0D%0A++die+Ausgabemedien&prodCatNo=&prodCat=Screenreader 2009&kommentiert=true#help) [Vollst%E4ndige+Begleitung+durch%0D%0A++die+](http://incobs.info/produktinfos/screenreader/test_2009/jaws.php?help=Vollst%E4ndige+Begleitung+durch%0D%0A++die+Ausgabemedien&prodCatNo=&prodCat=Screenreader 2009&kommentiert=true#help) [Ausgabemedien&prodCatNo=&prodCat=Screenreader 2009&kommentiert=](http://incobs.info/produktinfos/screenreader/test_2009/jaws.php?help=Vollst%E4ndige+Begleitung+durch%0D%0A++die+Ausgabemedien&prodCatNo=&prodCat=Screenreader 2009&kommentiert=true#help) [true#help](http://incobs.info/produktinfos/screenreader/test_2009/jaws.php?help=Vollst%E4ndige+Begleitung+durch%0D%0A++die+Ausgabemedien&prodCatNo=&prodCat=Screenreader 2009&kommentiert=true#help)
- 55. [http://incobs.info/produktinfos/screenreader/test\\_2009/jaws.php?help=](http://incobs.info/produktinfos/screenreader/test_2009/jaws.php?help=Vorlage+ist+problemlos+auffinbar&prodCatNo=&prodCat=Screenreader 2009&kommentiert=true#help) [Vorlage+ist+problemlos+auffinbar&prodCatNo=&prodCat=Screenreader](http://incobs.info/produktinfos/screenreader/test_2009/jaws.php?help=Vorlage+ist+problemlos+auffinbar&prodCatNo=&prodCat=Screenreader 2009&kommentiert=true#help)  [2009&kommentiert=true#help](http://incobs.info/produktinfos/screenreader/test_2009/jaws.php?help=Vorlage+ist+problemlos+auffinbar&prodCatNo=&prodCat=Screenreader 2009&kommentiert=true#help)
- 56. [http://incobs.info/produktinfos/screenreader/test\\_2009/jaws.php?prodCat=](http://incobs.info/produktinfos/screenreader/test_2009/jaws.php?prodCat=Screenreader 2009&kommentiert=true&dataNo=4,4,1#help) [Screenreader 2009&kommentiert=true&dataNo=4,4,1#help](http://incobs.info/produktinfos/screenreader/test_2009/jaws.php?prodCat=Screenreader 2009&kommentiert=true&dataNo=4,4,1#help)
- 57. [http://incobs.info/produktinfos/screenreader/test\\_2009/jaws.php?help=](http://incobs.info/produktinfos/screenreader/test_2009/jaws.php?help=Hinweis+auf%0D%0A++Office-Originalversion+erfassbar&prodCatNo=&prodCat=Screenreader 2009&kommentiert=true#help) [Hinweis+auf%0D%0A++Office-Originalversion+erfassbar&prodCatNo=](http://incobs.info/produktinfos/screenreader/test_2009/jaws.php?help=Hinweis+auf%0D%0A++Office-Originalversion+erfassbar&prodCatNo=&prodCat=Screenreader 2009&kommentiert=true#help) [&prodCat=Screenreader 2009&kommentiert=true#help](http://incobs.info/produktinfos/screenreader/test_2009/jaws.php?help=Hinweis+auf%0D%0A++Office-Originalversion+erfassbar&prodCatNo=&prodCat=Screenreader 2009&kommentiert=true#help)
- 58. [http://incobs.info/produktinfos/screenreader/test\\_2009/jaws.php?prodCat=](http://incobs.info/produktinfos/screenreader/test_2009/jaws.php?prodCat=Screenreader 2009&kommentiert=true&dataNo=4,4,2#help) [Screenreader 2009&kommentiert=true&dataNo=4,4,2#help](http://incobs.info/produktinfos/screenreader/test_2009/jaws.php?prodCat=Screenreader 2009&kommentiert=true&dataNo=4,4,2#help)
- 59. [http://incobs.info/produktinfos/screenreader/test\\_2009/jaws.php?help=](http://incobs.info/produktinfos/screenreader/test_2009/jaws.php?help=Sicherer+Fokus&prodCatNo=&prodCat=Screenreader 2009&kommentiert=true#help) [Sicherer+Fokus&prodCatNo=&prodCat=Screenreader 2009&kommentiert=](http://incobs.info/produktinfos/screenreader/test_2009/jaws.php?help=Sicherer+Fokus&prodCatNo=&prodCat=Screenreader 2009&kommentiert=true#help) [true#help](http://incobs.info/produktinfos/screenreader/test_2009/jaws.php?help=Sicherer+Fokus&prodCatNo=&prodCat=Screenreader 2009&kommentiert=true#help)
- 60[. http://incobs.info/produktinfos/screenreader/test\\_2009/jaws.php?prodCat=](http://incobs.info/produktinfos/screenreader/test_2009/jaws.php?prodCat=Screenreader 2009&kommentiert=true&dataNo=4,4,3#help) [Screenreader 2009&kommentiert=true&dataNo=4,4,3#help](http://incobs.info/produktinfos/screenreader/test_2009/jaws.php?prodCat=Screenreader 2009&kommentiert=true&dataNo=4,4,3#help)

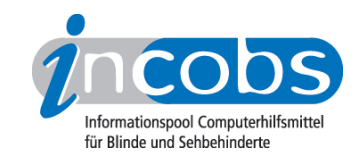

- 61. [http://incobs.info/produktinfos/screenreader/test\\_2009/jaws.php?help=](http://incobs.info/produktinfos/screenreader/test_2009/jaws.php?help=Sichere+Orientierung&prodCatNo=&prodCat=Screenreader 2009&kommentiert=true#help) [Sichere+Orientierung&prodCatNo=&prodCat=Screenreader](http://incobs.info/produktinfos/screenreader/test_2009/jaws.php?help=Sichere+Orientierung&prodCatNo=&prodCat=Screenreader 2009&kommentiert=true#help)  [2009&kommentiert=true#help](http://incobs.info/produktinfos/screenreader/test_2009/jaws.php?help=Sichere+Orientierung&prodCatNo=&prodCat=Screenreader 2009&kommentiert=true#help)
- 62. [http://incobs.info/produktinfos/screenreader/test\\_2009/jaws.php?prodCat=](http://incobs.info/produktinfos/screenreader/test_2009/jaws.php?prodCat=Screenreader 2009&kommentiert=true&dataNo=4,4,4#help) [Screenreader 2009&kommentiert=true&dataNo=4,4,4#help](http://incobs.info/produktinfos/screenreader/test_2009/jaws.php?prodCat=Screenreader 2009&kommentiert=true&dataNo=4,4,4#help)
- 63. [http://incobs.info/produktinfos/screenreader/test\\_2009/jaws.php?help=](http://incobs.info/produktinfos/screenreader/test_2009/jaws.php?help=Vollst%E4ndige+Begleitung+durch%0D%0A++die+Ausgabemedien&prodCatNo=&prodCat=Screenreader 2009&kommentiert=true#help) [Vollst%E4ndige+Begleitung+durch%0D%0A++die+](http://incobs.info/produktinfos/screenreader/test_2009/jaws.php?help=Vollst%E4ndige+Begleitung+durch%0D%0A++die+Ausgabemedien&prodCatNo=&prodCat=Screenreader 2009&kommentiert=true#help) [Ausgabemedien&prodCatNo=&prodCat=Screenreader 2009&kommentiert=](http://incobs.info/produktinfos/screenreader/test_2009/jaws.php?help=Vollst%E4ndige+Begleitung+durch%0D%0A++die+Ausgabemedien&prodCatNo=&prodCat=Screenreader 2009&kommentiert=true#help) [true#help](http://incobs.info/produktinfos/screenreader/test_2009/jaws.php?help=Vollst%E4ndige+Begleitung+durch%0D%0A++die+Ausgabemedien&prodCatNo=&prodCat=Screenreader 2009&kommentiert=true#help)
- 64. [http://incobs.info/produktinfos/screenreader/test\\_2009/jaws.php?prodCat=](http://incobs.info/produktinfos/screenreader/test_2009/jaws.php?prodCat=Screenreader 2009&kommentiert=true&dataNo=4,4,5#help) [Screenreader 2009&kommentiert=true&dataNo=4,4,5#help](http://incobs.info/produktinfos/screenreader/test_2009/jaws.php?prodCat=Screenreader 2009&kommentiert=true&dataNo=4,4,5#help)
- 65. [http://incobs.info/produktinfos/screenreader/test\\_2009/jaws.php?help=](http://incobs.info/produktinfos/screenreader/test_2009/jaws.php?help=Text+und+Funktionsfelder+sind%0D%0A++erfass-+und+unterscheidbar&prodCatNo=&prodCat=Screenreader 2009&kommentiert=true#help) [Text+und+Funktionsfelder+sind%0D%0A++erfass-+und+](http://incobs.info/produktinfos/screenreader/test_2009/jaws.php?help=Text+und+Funktionsfelder+sind%0D%0A++erfass-+und+unterscheidbar&prodCatNo=&prodCat=Screenreader 2009&kommentiert=true#help) [unterscheidbar&prodCatNo=&prodCat=Screenreader 2009&kommentiert=](http://incobs.info/produktinfos/screenreader/test_2009/jaws.php?help=Text+und+Funktionsfelder+sind%0D%0A++erfass-+und+unterscheidbar&prodCatNo=&prodCat=Screenreader 2009&kommentiert=true#help) [true#help](http://incobs.info/produktinfos/screenreader/test_2009/jaws.php?help=Text+und+Funktionsfelder+sind%0D%0A++erfass-+und+unterscheidbar&prodCatNo=&prodCat=Screenreader 2009&kommentiert=true#help)
- 66[. http://incobs.info/produktinfos/screenreader/test\\_2009/jaws.php?help=](http://incobs.info/produktinfos/screenreader/test_2009/jaws.php?help=Sicherer+Fokus&prodCatNo=&prodCat=Screenreader 2009&kommentiert=true#help) [Sicherer+Fokus&prodCatNo=&prodCat=Screenreader 2009&kommentiert=](http://incobs.info/produktinfos/screenreader/test_2009/jaws.php?help=Sicherer+Fokus&prodCatNo=&prodCat=Screenreader 2009&kommentiert=true#help) [true#help](http://incobs.info/produktinfos/screenreader/test_2009/jaws.php?help=Sicherer+Fokus&prodCatNo=&prodCat=Screenreader 2009&kommentiert=true#help)
- 67. [http://incobs.info/produktinfos/screenreader/test\\_2009/jaws.php?help=](http://incobs.info/produktinfos/screenreader/test_2009/jaws.php?help=Sichere+Orientierung&prodCatNo=&prodCat=Screenreader 2009&kommentiert=true#help) [Sichere+Orientierung&prodCatNo=&prodCat=Screenreader](http://incobs.info/produktinfos/screenreader/test_2009/jaws.php?help=Sichere+Orientierung&prodCatNo=&prodCat=Screenreader 2009&kommentiert=true#help)  [2009&kommentiert=true#help](http://incobs.info/produktinfos/screenreader/test_2009/jaws.php?help=Sichere+Orientierung&prodCatNo=&prodCat=Screenreader 2009&kommentiert=true#help)
- 68[. http://incobs.info/produktinfos/screenreader/test\\_2009/jaws.php?help=](http://incobs.info/produktinfos/screenreader/test_2009/jaws.php?help=Vollst%E4ndige+Begleitung+durch%0D%0A++die+Ausgabemedien&prodCatNo=&prodCat=Screenreader 2009&kommentiert=true#help) [Vollst%E4ndige+Begleitung+durch%0D%0A++die+](http://incobs.info/produktinfos/screenreader/test_2009/jaws.php?help=Vollst%E4ndige+Begleitung+durch%0D%0A++die+Ausgabemedien&prodCatNo=&prodCat=Screenreader 2009&kommentiert=true#help) [Ausgabemedien&prodCatNo=&prodCat=Screenreader 2009&kommentiert=](http://incobs.info/produktinfos/screenreader/test_2009/jaws.php?help=Vollst%E4ndige+Begleitung+durch%0D%0A++die+Ausgabemedien&prodCatNo=&prodCat=Screenreader 2009&kommentiert=true#help) [true#help](http://incobs.info/produktinfos/screenreader/test_2009/jaws.php?help=Vollst%E4ndige+Begleitung+durch%0D%0A++die+Ausgabemedien&prodCatNo=&prodCat=Screenreader 2009&kommentiert=true#help)
- 69. [http://incobs.info/produktinfos/screenreader/test\\_2009/jaws.php?help=](http://incobs.info/produktinfos/screenreader/test_2009/jaws.php?help=Textausrichtung+zentrieren+und%0D%0A++kontrollieren&prodCatNo=&prodCat=Screenreader 2009&kommentiert=true#help) [Textausrichtung+zentrieren+und%0D%0A++kontrollieren&prodCatNo=](http://incobs.info/produktinfos/screenreader/test_2009/jaws.php?help=Textausrichtung+zentrieren+und%0D%0A++kontrollieren&prodCatNo=&prodCat=Screenreader 2009&kommentiert=true#help) [&prodCat=Screenreader 2009&kommentiert=true#help](http://incobs.info/produktinfos/screenreader/test_2009/jaws.php?help=Textausrichtung+zentrieren+und%0D%0A++kontrollieren&prodCatNo=&prodCat=Screenreader 2009&kommentiert=true#help)
- 70. [http://incobs.info/produktinfos/screenreader/test\\_2009/jaws.php?help=](http://incobs.info/produktinfos/screenreader/test_2009/jaws.php?help=Aufz%E4hlungszeichen+setzen+und%0D%0A++kontrollieren&prodCatNo=&prodCat=Screenreader 2009&kommentiert=true#help) [Aufz%E4hlungszeichen+setzen+und%0D%0A++kontrollieren&prodCatNo=](http://incobs.info/produktinfos/screenreader/test_2009/jaws.php?help=Aufz%E4hlungszeichen+setzen+und%0D%0A++kontrollieren&prodCatNo=&prodCat=Screenreader 2009&kommentiert=true#help) [&prodCat=Screenreader 2009&kommentiert=true#help](http://incobs.info/produktinfos/screenreader/test_2009/jaws.php?help=Aufz%E4hlungszeichen+setzen+und%0D%0A++kontrollieren&prodCatNo=&prodCat=Screenreader 2009&kommentiert=true#help)
- 71. [http://incobs.info/produktinfos/screenreader/test\\_2009/jaws.php?prodCat=](http://incobs.info/produktinfos/screenreader/test_2009/jaws.php?prodCat=Screenreader 2009&kommentiert=true&dataNo=4,4,13#help) [Screenreader 2009&kommentiert=true&dataNo=4,4,13#help](http://incobs.info/produktinfos/screenreader/test_2009/jaws.php?prodCat=Screenreader 2009&kommentiert=true&dataNo=4,4,13#help)
- 72. [http://incobs.info/produktinfos/screenreader/test\\_2009/jaws.php?help=](http://incobs.info/produktinfos/screenreader/test_2009/jaws.php?help=Schriftfarbe+%E4ndern+und%0D%0A++kontrollieren&prodCatNo=&prodCat=Screenreader 2009&kommentiert=true#help) Schriftfarbe+%E4ndern+und%oD%oA++kontrollieren&prodCatNo=&prodCat= [Screenreader 2009&kommentiert=true#help](http://incobs.info/produktinfos/screenreader/test_2009/jaws.php?help=Schriftfarbe+%E4ndern+und%0D%0A++kontrollieren&prodCatNo=&prodCat=Screenreader 2009&kommentiert=true#help)
- 73. [http://incobs.info/produktinfos/screenreader/test\\_2009/jaws.php?prodCat=](http://incobs.info/produktinfos/screenreader/test_2009/jaws.php?prodCat=Screenreader 2009&kommentiert=true&dataNo=4,4,14#help) [Screenreader 2009&kommentiert=true&dataNo=4,4,14#help](http://incobs.info/produktinfos/screenreader/test_2009/jaws.php?prodCat=Screenreader 2009&kommentiert=true&dataNo=4,4,14#help)
- 74. [http://incobs.info/produktinfos/screenreader/test\\_2009/jaws.php?help=](http://incobs.info/produktinfos/screenreader/test_2009/jaws.php?help=Schneller%0D%0A++%DCberblick+%FCber+Format%E4nderungen+nach+%0D%0A++++Formatvorlagenauswahl&prodCatNo=&prodCat=Screenreader 2009&kommentiert=true#help) [Schneller%0D%0A++%DCberblick+%FCber+Format%E4nderungen+nach+%](http://incobs.info/produktinfos/screenreader/test_2009/jaws.php?help=Schneller%0D%0A++%DCberblick+%FCber+Format%E4nderungen+nach+%0D%0A++++Formatvorlagenauswahl&prodCatNo=&prodCat=Screenreader 2009&kommentiert=true#help) [0D%0A++++Formatvorlagenauswahl&prodCatNo=&prodCat=Screenreader](http://incobs.info/produktinfos/screenreader/test_2009/jaws.php?help=Schneller%0D%0A++%DCberblick+%FCber+Format%E4nderungen+nach+%0D%0A++++Formatvorlagenauswahl&prodCatNo=&prodCat=Screenreader 2009&kommentiert=true#help) [2009&kommentiert=true#help](http://incobs.info/produktinfos/screenreader/test_2009/jaws.php?help=Schneller%0D%0A++%DCberblick+%FCber+Format%E4nderungen+nach+%0D%0A++++Formatvorlagenauswahl&prodCatNo=&prodCat=Screenreader 2009&kommentiert=true#help)
- 75. [http://incobs.info/produktinfos/screenreader/test\\_2009/jaws.php?prodCat=](http://incobs.info/produktinfos/screenreader/test_2009/jaws.php?prodCat=Screenreader 2009&kommentiert=true&dataNo=4,4,15#help) [Screenreader 2009&kommentiert=true&dataNo=4,4,15#help](http://incobs.info/produktinfos/screenreader/test_2009/jaws.php?prodCat=Screenreader 2009&kommentiert=true&dataNo=4,4,15#help)

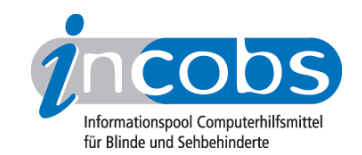

- 76. [http://incobs.info/produktinfos/screenreader/test\\_2009/jaws.php?help=](http://incobs.info/produktinfos/screenreader/test_2009/jaws.php?help=Sicherer+Fokus&prodCatNo=&prodCat=Screenreader 2009&kommentiert=true#help) [Sicherer+Fokus&prodCatNo=&prodCat=Screenreader 2009&kommentiert=](http://incobs.info/produktinfos/screenreader/test_2009/jaws.php?help=Sicherer+Fokus&prodCatNo=&prodCat=Screenreader 2009&kommentiert=true#help) [true#help](http://incobs.info/produktinfos/screenreader/test_2009/jaws.php?help=Sicherer+Fokus&prodCatNo=&prodCat=Screenreader 2009&kommentiert=true#help)
- 77. [http://incobs.info/produktinfos/screenreader/test\\_2009/jaws.php?help=](http://incobs.info/produktinfos/screenreader/test_2009/jaws.php?help=Sichere+Orientierung&prodCatNo=&prodCat=Screenreader 2009&kommentiert=true#help) [Sichere+Orientierung&prodCatNo=&prodCat=Screenreader](http://incobs.info/produktinfos/screenreader/test_2009/jaws.php?help=Sichere+Orientierung&prodCatNo=&prodCat=Screenreader 2009&kommentiert=true#help)  [2009&kommentiert=true#help](http://incobs.info/produktinfos/screenreader/test_2009/jaws.php?help=Sichere+Orientierung&prodCatNo=&prodCat=Screenreader 2009&kommentiert=true#help)
- 78. [http://incobs.info/produktinfos/screenreader/test\\_2009/jaws.php?help=](http://incobs.info/produktinfos/screenreader/test_2009/jaws.php?help=Vollst%E4ndige+Begleitung+durch%0D%0A++die+Ausgabemedien&prodCatNo=&prodCat=Screenreader 2009&kommentiert=true#help) [Vollst%E4ndige+Begleitung+durch%0D%0A++die+](http://incobs.info/produktinfos/screenreader/test_2009/jaws.php?help=Vollst%E4ndige+Begleitung+durch%0D%0A++die+Ausgabemedien&prodCatNo=&prodCat=Screenreader 2009&kommentiert=true#help) [Ausgabemedien&prodCatNo=&prodCat=Screenreader 2009&kommentiert=](http://incobs.info/produktinfos/screenreader/test_2009/jaws.php?help=Vollst%E4ndige+Begleitung+durch%0D%0A++die+Ausgabemedien&prodCatNo=&prodCat=Screenreader 2009&kommentiert=true#help) [true#help](http://incobs.info/produktinfos/screenreader/test_2009/jaws.php?help=Vollst%E4ndige+Begleitung+durch%0D%0A++die+Ausgabemedien&prodCatNo=&prodCat=Screenreader 2009&kommentiert=true#help)
- 79. [http://incobs.info/produktinfos/screenreader/test\\_2009/jaws.php?prodCat=](http://incobs.info/produktinfos/screenreader/test_2009/jaws.php?prodCat=Screenreader 2009&kommentiert=true&dataNo=4,4,18#help) [Screenreader 2009&kommentiert=true&dataNo=4,4,18#help](http://incobs.info/produktinfos/screenreader/test_2009/jaws.php?prodCat=Screenreader 2009&kommentiert=true&dataNo=4,4,18#help)
- 80[. http://incobs.info/produktinfos/screenreader/test\\_2009/jaws.php?help=](http://incobs.info/produktinfos/screenreader/test_2009/jaws.php?help=Screenreaderbefehl+f%FCr++Tabelleninformationen&prodCatNo=&prodCat=Screenreader 2009&kommentiert=true#help) [Screenreaderbefehl+f%FCr++Tabelleninformationen&prodCatNo=&prodCat=](http://incobs.info/produktinfos/screenreader/test_2009/jaws.php?help=Screenreaderbefehl+f%FCr++Tabelleninformationen&prodCatNo=&prodCat=Screenreader 2009&kommentiert=true#help) [Screenreader 2009&kommentiert=true#help](http://incobs.info/produktinfos/screenreader/test_2009/jaws.php?help=Screenreaderbefehl+f%FCr++Tabelleninformationen&prodCatNo=&prodCat=Screenreader 2009&kommentiert=true#help)
- 81. [http://incobs.info/produktinfos/screenreader/test\\_2009/jaws.php?help=](http://incobs.info/produktinfos/screenreader/test_2009/jaws.php?help=Zellenmarkierung+kontrollierbar&prodCatNo=&prodCat=Screenreader 2009&kommentiert=true#help) [Zellenmarkierung+kontrollierbar&prodCatNo=&prodCat=Screenreader](http://incobs.info/produktinfos/screenreader/test_2009/jaws.php?help=Zellenmarkierung+kontrollierbar&prodCatNo=&prodCat=Screenreader 2009&kommentiert=true#help) [2009&kommentiert=true#help](http://incobs.info/produktinfos/screenreader/test_2009/jaws.php?help=Zellenmarkierung+kontrollierbar&prodCatNo=&prodCat=Screenreader 2009&kommentiert=true#help)
- 82. [http://incobs.info/produktinfos/screenreader/test\\_2009/jaws.php?prodCat=](http://incobs.info/produktinfos/screenreader/test_2009/jaws.php?prodCat=Screenreader 2009&kommentiert=true&dataNo=4,4,21#help) [Screenreader 2009&kommentiert=true&dataNo=4,4,21#help](http://incobs.info/produktinfos/screenreader/test_2009/jaws.php?prodCat=Screenreader 2009&kommentiert=true&dataNo=4,4,21#help)
- 83. [http://incobs.info/produktinfos/screenreader/test\\_2009/jaws.php?help=](http://incobs.info/produktinfos/screenreader/test_2009/jaws.php?help=Zellennavigation+kontrollierbar&prodCatNo=&prodCat=Screenreader 2009&kommentiert=true#help) [Zellennavigation+kontrollierbar&prodCatNo=&prodCat=Screenreader](http://incobs.info/produktinfos/screenreader/test_2009/jaws.php?help=Zellennavigation+kontrollierbar&prodCatNo=&prodCat=Screenreader 2009&kommentiert=true#help)  [2009&kommentiert=true#help](http://incobs.info/produktinfos/screenreader/test_2009/jaws.php?help=Zellennavigation+kontrollierbar&prodCatNo=&prodCat=Screenreader 2009&kommentiert=true#help)
- 84. [http://incobs.info/produktinfos/screenreader/test\\_2009/jaws.php?help=](http://incobs.info/produktinfos/screenreader/test_2009/jaws.php?help=Sicherer+Fokus&prodCatNo=&prodCat=Screenreader 2009&kommentiert=true#help) [Sicherer+Fokus&prodCatNo=&prodCat=Screenreader 2009&kommentiert=](http://incobs.info/produktinfos/screenreader/test_2009/jaws.php?help=Sicherer+Fokus&prodCatNo=&prodCat=Screenreader 2009&kommentiert=true#help) [true#help](http://incobs.info/produktinfos/screenreader/test_2009/jaws.php?help=Sicherer+Fokus&prodCatNo=&prodCat=Screenreader 2009&kommentiert=true#help)
- 85. [http://incobs.info/produktinfos/screenreader/test\\_2009/jaws.php?prodCat=](http://incobs.info/produktinfos/screenreader/test_2009/jaws.php?prodCat=Screenreader 2009&kommentiert=true&dataNo=4,4,23#help) [Screenreader 2009&kommentiert=true&dataNo=4,4,23#help](http://incobs.info/produktinfos/screenreader/test_2009/jaws.php?prodCat=Screenreader 2009&kommentiert=true&dataNo=4,4,23#help)
- 86.http://incobs.info/produktinfos/screenreader/test\_2009/jaws.php?help= [Sichere+Orientierung&prodCatNo=&prodCat=Screenreader](http://incobs.info/produktinfos/screenreader/test_2009/jaws.php?help=Sichere+Orientierung&prodCatNo=&prodCat=Screenreader 2009&kommentiert=true#help)  [2009&kommentiert=true#help](http://incobs.info/produktinfos/screenreader/test_2009/jaws.php?help=Sichere+Orientierung&prodCatNo=&prodCat=Screenreader 2009&kommentiert=true#help)
- 87. [http://incobs.info/produktinfos/screenreader/test\\_2009/jaws.php?help=](http://incobs.info/produktinfos/screenreader/test_2009/jaws.php?help=Vollst%E4ndige+Begleitung+durch%0D%0A++die+Ausgabemedien&prodCatNo=&prodCat=Screenreader 2009&kommentiert=true#help) [Vollst%E4ndige+Begleitung+durch%0D%0A++die+](http://incobs.info/produktinfos/screenreader/test_2009/jaws.php?help=Vollst%E4ndige+Begleitung+durch%0D%0A++die+Ausgabemedien&prodCatNo=&prodCat=Screenreader 2009&kommentiert=true#help) [Ausgabemedien&prodCatNo=&prodCat=Screenreader 2009&kommentiert=](http://incobs.info/produktinfos/screenreader/test_2009/jaws.php?help=Vollst%E4ndige+Begleitung+durch%0D%0A++die+Ausgabemedien&prodCatNo=&prodCat=Screenreader 2009&kommentiert=true#help) [true#help](http://incobs.info/produktinfos/screenreader/test_2009/jaws.php?help=Vollst%E4ndige+Begleitung+durch%0D%0A++die+Ausgabemedien&prodCatNo=&prodCat=Screenreader 2009&kommentiert=true#help)
- 88[. http://incobs.info/produktinfos/screenreader/test\\_2009/jaws.php?prodCat=](http://incobs.info/produktinfos/screenreader/test_2009/jaws.php?prodCat=Screenreader 2009&kommentiert=true&dataNo=4,4,25#help) [Screenreader 2009&kommentiert=true&dataNo=4,4,25#help](http://incobs.info/produktinfos/screenreader/test_2009/jaws.php?prodCat=Screenreader 2009&kommentiert=true&dataNo=4,4,25#help)
- 89[. http://incobs.info/produktinfos/screenreader/test\\_2009/jaws.php?help=](http://incobs.info/produktinfos/screenreader/test_2009/jaws.php?help=Speichern+in+einem+anderen%0D%0A++Word-Format+problemlos&prodCatNo=&prodCat=Screenreader 2009&kommentiert=true#help) [Speichern+in+einem+anderen%0D%0A++Word-Format+](http://incobs.info/produktinfos/screenreader/test_2009/jaws.php?help=Speichern+in+einem+anderen%0D%0A++Word-Format+problemlos&prodCatNo=&prodCat=Screenreader 2009&kommentiert=true#help) [problemlos&prodCatNo=&prodCat=Screenreader 2009&kommentiert=](http://incobs.info/produktinfos/screenreader/test_2009/jaws.php?help=Speichern+in+einem+anderen%0D%0A++Word-Format+problemlos&prodCatNo=&prodCat=Screenreader 2009&kommentiert=true#help) [true#help](http://incobs.info/produktinfos/screenreader/test_2009/jaws.php?help=Speichern+in+einem+anderen%0D%0A++Word-Format+problemlos&prodCatNo=&prodCat=Screenreader 2009&kommentiert=true#help)
- 90[. http://incobs.info/produktinfos/screenreader/test\\_2009/jaws.php?help=](http://incobs.info/produktinfos/screenreader/test_2009/jaws.php?help=Sicherer+Fokus&prodCatNo=&prodCat=Screenreader 2009&kommentiert=true#help) [Sicherer+Fokus&prodCatNo=&prodCat=Screenreader 2009&kommentiert=](http://incobs.info/produktinfos/screenreader/test_2009/jaws.php?help=Sicherer+Fokus&prodCatNo=&prodCat=Screenreader 2009&kommentiert=true#help) [true#help](http://incobs.info/produktinfos/screenreader/test_2009/jaws.php?help=Sicherer+Fokus&prodCatNo=&prodCat=Screenreader 2009&kommentiert=true#help)

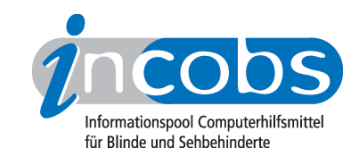

- 91. [http://incobs.info/produktinfos/screenreader/test\\_2009/jaws.php?help=](http://incobs.info/produktinfos/screenreader/test_2009/jaws.php?help=Sichere+Orientierung&prodCatNo=&prodCat=Screenreader 2009&kommentiert=true#help) [Sichere+Orientierung&prodCatNo=&prodCat=Screenreader](http://incobs.info/produktinfos/screenreader/test_2009/jaws.php?help=Sichere+Orientierung&prodCatNo=&prodCat=Screenreader 2009&kommentiert=true#help)  [2009&kommentiert=true#help](http://incobs.info/produktinfos/screenreader/test_2009/jaws.php?help=Sichere+Orientierung&prodCatNo=&prodCat=Screenreader 2009&kommentiert=true#help)
- 92. [http://incobs.info/produktinfos/screenreader/test\\_2009/jaws.php?help=](http://incobs.info/produktinfos/screenreader/test_2009/jaws.php?help=Vollst%E4ndige+Begleitung+durch%0D%0A++die+Ausgabemedien&prodCatNo=&prodCat=Screenreader 2009&kommentiert=true#help) [Vollst%E4ndige+Begleitung+durch%0D%0A++die+](http://incobs.info/produktinfos/screenreader/test_2009/jaws.php?help=Vollst%E4ndige+Begleitung+durch%0D%0A++die+Ausgabemedien&prodCatNo=&prodCat=Screenreader 2009&kommentiert=true#help) [Ausgabemedien&prodCatNo=&prodCat=Screenreader 2009&kommentiert=](http://incobs.info/produktinfos/screenreader/test_2009/jaws.php?help=Vollst%E4ndige+Begleitung+durch%0D%0A++die+Ausgabemedien&prodCatNo=&prodCat=Screenreader 2009&kommentiert=true#help) [true#help](http://incobs.info/produktinfos/screenreader/test_2009/jaws.php?help=Vollst%E4ndige+Begleitung+durch%0D%0A++die+Ausgabemedien&prodCatNo=&prodCat=Screenreader 2009&kommentiert=true#help)
- 93. [http://incobs.info/produktinfos/screenreader/test\\_2009/jaws.php?prodCat=](http://incobs.info/produktinfos/screenreader/test_2009/jaws.php?prodCat=Screenreader 2009&kommentiert=true&dataNo=4,4,31#help) [Screenreader 2009&kommentiert=true&dataNo=4,4,31#help](http://incobs.info/produktinfos/screenreader/test_2009/jaws.php?prodCat=Screenreader 2009&kommentiert=true&dataNo=4,4,31#help)
- 94. [http://incobs.info/produktinfos/screenreader/test\\_2009/jaws.php?help=](http://incobs.info/produktinfos/screenreader/test_2009/jaws.php?help=Fensterwechsel+in+die%0D%0A++Zwischenablage+problemlos&prodCatNo=&prodCat=Screenreader 2009&kommentiert=true#help) [Fensterwechsel+in+die%0D%0A++Zwischenablage+problemlos&prodCatNo=](http://incobs.info/produktinfos/screenreader/test_2009/jaws.php?help=Fensterwechsel+in+die%0D%0A++Zwischenablage+problemlos&prodCatNo=&prodCat=Screenreader 2009&kommentiert=true#help) [&prodCat=Screenreader 2009&kommentiert=true#help](http://incobs.info/produktinfos/screenreader/test_2009/jaws.php?help=Fensterwechsel+in+die%0D%0A++Zwischenablage+problemlos&prodCatNo=&prodCat=Screenreader 2009&kommentiert=true#help)
- 95. [http://incobs.info/produktinfos/screenreader/test\\_2009/jaws.php?help=](http://incobs.info/produktinfos/screenreader/test_2009/jaws.php?help=Dialogtitel+erfassbar&prodCatNo=&prodCat=Screenreader 2009&kommentiert=true#help) [Dialogtitel+erfassbar&prodCatNo=&prodCat=Screenreader](http://incobs.info/produktinfos/screenreader/test_2009/jaws.php?help=Dialogtitel+erfassbar&prodCatNo=&prodCat=Screenreader 2009&kommentiert=true#help) [2009&kommentiert=true#help](http://incobs.info/produktinfos/screenreader/test_2009/jaws.php?help=Dialogtitel+erfassbar&prodCatNo=&prodCat=Screenreader 2009&kommentiert=true#help)
- 96[. http://incobs.info/produktinfos/screenreader/test\\_2009/jaws.php?help=](http://incobs.info/produktinfos/screenreader/test_2009/jaws.php?help=Texte+und+kopierte+Bl%F6cke%0D%0A++erfassbar&prodCatNo=&prodCat=Screenreader 2009&kommentiert=true#help) Texte+und+kopierte+Bl%F6cke%oD%oA++erfassbar&prodCatNo=&prodCat= [Screenreader 2009&kommentiert=true#help](http://incobs.info/produktinfos/screenreader/test_2009/jaws.php?help=Texte+und+kopierte+Bl%F6cke%0D%0A++erfassbar&prodCatNo=&prodCat=Screenreader 2009&kommentiert=true#help)
- 97. [http://incobs.info/produktinfos/screenreader/test\\_2009/jaws.php?help=](http://incobs.info/produktinfos/screenreader/test_2009/jaws.php?help=Navigation+im%0D%0A++Zwischenablageblock+problemlos&prodCatNo=&prodCat=Screenreader 2009&kommentiert=true#help) [Navigation+im%0D%0A++Zwischenablageblock+problemlos&prodCatNo=](http://incobs.info/produktinfos/screenreader/test_2009/jaws.php?help=Navigation+im%0D%0A++Zwischenablageblock+problemlos&prodCatNo=&prodCat=Screenreader 2009&kommentiert=true#help) [&prodCat=Screenreader 2009&kommentiert=true#help](http://incobs.info/produktinfos/screenreader/test_2009/jaws.php?help=Navigation+im%0D%0A++Zwischenablageblock+problemlos&prodCatNo=&prodCat=Screenreader 2009&kommentiert=true#help)
- 98[. http://incobs.info/produktinfos/screenreader/test\\_2009/jaws.php?help=](http://incobs.info/produktinfos/screenreader/test_2009/jaws.php?help=Infos+%FCber+Anzahl%2FPosition+der%0D%0A++Bl%F6cke&prodCatNo=&prodCat=Screenreader 2009&kommentiert=true#help) [Infos+%FCber+Anzahl%2FPosition+der%0D%0A++Bl%F6cke&prodCatNo=](http://incobs.info/produktinfos/screenreader/test_2009/jaws.php?help=Infos+%FCber+Anzahl%2FPosition+der%0D%0A++Bl%F6cke&prodCatNo=&prodCat=Screenreader 2009&kommentiert=true#help) [&prodCat=Screenreader 2009&kommentiert=true#help](http://incobs.info/produktinfos/screenreader/test_2009/jaws.php?help=Infos+%FCber+Anzahl%2FPosition+der%0D%0A++Bl%F6cke&prodCatNo=&prodCat=Screenreader 2009&kommentiert=true#help)
- 99. [http://incobs.info/produktinfos/screenreader/test\\_2009/jaws.php?help=](http://incobs.info/produktinfos/screenreader/test_2009/jaws.php?help=Sicherer+Fokus&prodCatNo=&prodCat=Screenreader 2009&kommentiert=true#help) [Sicherer+Fokus&prodCatNo=&prodCat=Screenreader 2009&kommentiert=](http://incobs.info/produktinfos/screenreader/test_2009/jaws.php?help=Sicherer+Fokus&prodCatNo=&prodCat=Screenreader 2009&kommentiert=true#help) [true#help](http://incobs.info/produktinfos/screenreader/test_2009/jaws.php?help=Sicherer+Fokus&prodCatNo=&prodCat=Screenreader 2009&kommentiert=true#help)
- 100[. http://incobs.info/produktinfos/screenreader/test\\_2009/jaws.php?help=](http://incobs.info/produktinfos/screenreader/test_2009/jaws.php?help=Sichere+Orientierung&prodCatNo=&prodCat=Screenreader 2009&kommentiert=true#help) [Sichere+Orientierung&prodCatNo=&prodCat=Screenreader](http://incobs.info/produktinfos/screenreader/test_2009/jaws.php?help=Sichere+Orientierung&prodCatNo=&prodCat=Screenreader 2009&kommentiert=true#help)  [2009&kommentiert=true#help](http://incobs.info/produktinfos/screenreader/test_2009/jaws.php?help=Sichere+Orientierung&prodCatNo=&prodCat=Screenreader 2009&kommentiert=true#help)
- 101. [http://incobs.info/produktinfos/screenreader/test\\_2009/jaws.php?help=](http://incobs.info/produktinfos/screenreader/test_2009/jaws.php?help=Vollst%E4ndige+Begleitung+durch%0D%0A++die+Ausgabemedien&prodCatNo=&prodCat=Screenreader 2009&kommentiert=true#help) [Vollst%E4ndige+Begleitung+durch%0D%0A++die+](http://incobs.info/produktinfos/screenreader/test_2009/jaws.php?help=Vollst%E4ndige+Begleitung+durch%0D%0A++die+Ausgabemedien&prodCatNo=&prodCat=Screenreader 2009&kommentiert=true#help) [Ausgabemedien&prodCatNo=&prodCat=Screenreader 2009&kommentiert=](http://incobs.info/produktinfos/screenreader/test_2009/jaws.php?help=Vollst%E4ndige+Begleitung+durch%0D%0A++die+Ausgabemedien&prodCatNo=&prodCat=Screenreader 2009&kommentiert=true#help) [true#help](http://incobs.info/produktinfos/screenreader/test_2009/jaws.php?help=Vollst%E4ndige+Begleitung+durch%0D%0A++die+Ausgabemedien&prodCatNo=&prodCat=Screenreader 2009&kommentiert=true#help)
- 102. [http://incobs.info/produktinfos/screenreader/test\\_2009/jaws.php?help=](http://incobs.info/produktinfos/screenreader/test_2009/jaws.php?help=Dialog+zum+Kontoeinrichten+ist%0D%0A++erfassbar&prodCatNo=&prodCat=Screenreader 2009&kommentiert=true#help) Dialog+zum+Kontoeinrichten+ist%oD%oA++erfassbar&prodCatNo=&prodCat= [Screenreader 2009&kommentiert=true#help](http://incobs.info/produktinfos/screenreader/test_2009/jaws.php?help=Dialog+zum+Kontoeinrichten+ist%0D%0A++erfassbar&prodCatNo=&prodCat=Screenreader 2009&kommentiert=true#help)
- 103[. http://incobs.info/produktinfos/screenreader/test\\_2009/jaws.php?help=](http://incobs.info/produktinfos/screenreader/test_2009/jaws.php?help=Sicherer+Fokus&prodCatNo=&prodCat=Screenreader 2009&kommentiert=true#help) [Sicherer+Fokus&prodCatNo=&prodCat=Screenreader 2009&kommentiert=](http://incobs.info/produktinfos/screenreader/test_2009/jaws.php?help=Sicherer+Fokus&prodCatNo=&prodCat=Screenreader 2009&kommentiert=true#help) [true#help](http://incobs.info/produktinfos/screenreader/test_2009/jaws.php?help=Sicherer+Fokus&prodCatNo=&prodCat=Screenreader 2009&kommentiert=true#help)
- 104. [http://incobs.info/produktinfos/screenreader/test\\_2009/jaws.php?help=](http://incobs.info/produktinfos/screenreader/test_2009/jaws.php?help=Sichere+Orientierung&prodCatNo=&prodCat=Screenreader 2009&kommentiert=true#help) [Sichere+Orientierung&prodCatNo=&prodCat=Screenreader](http://incobs.info/produktinfos/screenreader/test_2009/jaws.php?help=Sichere+Orientierung&prodCatNo=&prodCat=Screenreader 2009&kommentiert=true#help)  [2009&kommentiert=true#help](http://incobs.info/produktinfos/screenreader/test_2009/jaws.php?help=Sichere+Orientierung&prodCatNo=&prodCat=Screenreader 2009&kommentiert=true#help)

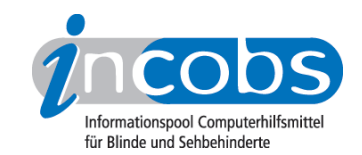

105[. http://incobs.info/produktinfos/screenreader/test\\_2009/jaws.php?help=](http://incobs.info/produktinfos/screenreader/test_2009/jaws.php?help=Vollst%E4ndige+Begleitung+durch%0D%0A++die+Ausgabemedien&prodCatNo=&prodCat=Screenreader 2009&kommentiert=true#help) [Vollst%E4ndige+Begleitung+durch%0D%0A++die+](http://incobs.info/produktinfos/screenreader/test_2009/jaws.php?help=Vollst%E4ndige+Begleitung+durch%0D%0A++die+Ausgabemedien&prodCatNo=&prodCat=Screenreader 2009&kommentiert=true#help)

[Ausgabemedien&prodCatNo=&prodCat=Screenreader 2009&kommentiert=](http://incobs.info/produktinfos/screenreader/test_2009/jaws.php?help=Vollst%E4ndige+Begleitung+durch%0D%0A++die+Ausgabemedien&prodCatNo=&prodCat=Screenreader 2009&kommentiert=true#help) [true#help](http://incobs.info/produktinfos/screenreader/test_2009/jaws.php?help=Vollst%E4ndige+Begleitung+durch%0D%0A++die+Ausgabemedien&prodCatNo=&prodCat=Screenreader 2009&kommentiert=true#help)

- 106[. http://incobs.info/produktinfos/screenreader/test\\_2009/jaws.php?help=](http://incobs.info/produktinfos/screenreader/test_2009/jaws.php?help=Navigation+in+Posteingangsliste%0D%0A++problemlos&prodCatNo=&prodCat=Screenreader 2009&kommentiert=true#help) [Navigation+in+Posteingangsliste%0D%0A++problemlos&prodCatNo=](http://incobs.info/produktinfos/screenreader/test_2009/jaws.php?help=Navigation+in+Posteingangsliste%0D%0A++problemlos&prodCatNo=&prodCat=Screenreader 2009&kommentiert=true#help) [&prodCat=Screenreader 2009&kommentiert=true#help](http://incobs.info/produktinfos/screenreader/test_2009/jaws.php?help=Navigation+in+Posteingangsliste%0D%0A++problemlos&prodCatNo=&prodCat=Screenreader 2009&kommentiert=true#help)
- 107. [http://incobs.info/produktinfos/screenreader/test\\_2009/jaws.php?help=](http://incobs.info/produktinfos/screenreader/test_2009/jaws.php?help=Anzahl+der+E-Mails+im%0D%0A++Posteingang+ermittelbar&prodCatNo=&prodCat=Screenreader 2009&kommentiert=true#help) [Anzahl+der+E-Mails+im%0D%0A++Posteingang+ermittelbar&prodCatNo=](http://incobs.info/produktinfos/screenreader/test_2009/jaws.php?help=Anzahl+der+E-Mails+im%0D%0A++Posteingang+ermittelbar&prodCatNo=&prodCat=Screenreader 2009&kommentiert=true#help) [&prodCat=Screenreader 2009&kommentiert=true#help](http://incobs.info/produktinfos/screenreader/test_2009/jaws.php?help=Anzahl+der+E-Mails+im%0D%0A++Posteingang+ermittelbar&prodCatNo=&prodCat=Screenreader 2009&kommentiert=true#help)
- 108[. http://incobs.info/produktinfos/screenreader/test\\_2009/jaws.php?help=](http://incobs.info/produktinfos/screenreader/test_2009/jaws.php?help=Betreffzeile+erfassbar&prodCatNo=&prodCat=Screenreader 2009&kommentiert=true#help) [Betreffzeile+erfassbar&prodCatNo=&prodCat=Screenreader](http://incobs.info/produktinfos/screenreader/test_2009/jaws.php?help=Betreffzeile+erfassbar&prodCatNo=&prodCat=Screenreader 2009&kommentiert=true#help) [2009&kommentiert=true#help](http://incobs.info/produktinfos/screenreader/test_2009/jaws.php?help=Betreffzeile+erfassbar&prodCatNo=&prodCat=Screenreader 2009&kommentiert=true#help)
- 109[. http://incobs.info/produktinfos/screenreader/test\\_2009/jaws.php?help=](http://incobs.info/produktinfos/screenreader/test_2009/jaws.php?help=Position+in+der+Liste%0D%0A++ermittelbar&prodCatNo=&prodCat=Screenreader 2009&kommentiert=true#help) Position+in+der+Liste%oD%oA++ermittelbar&prodCatNo=&prodCat= [Screenreader 2009&kommentiert=true#help](http://incobs.info/produktinfos/screenreader/test_2009/jaws.php?help=Position+in+der+Liste%0D%0A++ermittelbar&prodCatNo=&prodCat=Screenreader 2009&kommentiert=true#help)
- 110[. http://incobs.info/produktinfos/screenreader/test\\_2009/jaws.php?help=](http://incobs.info/produktinfos/screenreader/test_2009/jaws.php?help=Signal+zum+Listenende&prodCatNo=&prodCat=Screenreader 2009&kommentiert=true#help) [Signal+zum+Listenende&prodCatNo=&prodCat=Screenreader](http://incobs.info/produktinfos/screenreader/test_2009/jaws.php?help=Signal+zum+Listenende&prodCatNo=&prodCat=Screenreader 2009&kommentiert=true#help) [2009&kommentiert=true#help](http://incobs.info/produktinfos/screenreader/test_2009/jaws.php?help=Signal+zum+Listenende&prodCatNo=&prodCat=Screenreader 2009&kommentiert=true#help)
- 111. [http://incobs.info/produktinfos/screenreader/test\\_2009/jaws.php?help=](http://incobs.info/produktinfos/screenreader/test_2009/jaws.php?help=Vorhandensein+Anhang+automatisch%0D%0A++erfassbar&prodCatNo=&prodCat=Screenreader 2009&kommentiert=true#help) [Vorhandensein+Anhang+automatisch%0D%0A++erfassbar&prodCatNo=](http://incobs.info/produktinfos/screenreader/test_2009/jaws.php?help=Vorhandensein+Anhang+automatisch%0D%0A++erfassbar&prodCatNo=&prodCat=Screenreader 2009&kommentiert=true#help) [&prodCat=Screenreader 2009&kommentiert=true#help](http://incobs.info/produktinfos/screenreader/test_2009/jaws.php?help=Vorhandensein+Anhang+automatisch%0D%0A++erfassbar&prodCatNo=&prodCat=Screenreader 2009&kommentiert=true#help)
- 112[. http://incobs.info/produktinfos/screenreader/test\\_2009/jaws.php?help=](http://incobs.info/produktinfos/screenreader/test_2009/jaws.php?help=Vorhandensein+Anhang+nach+%D6ffnen%0D%0A++der+Mail+erfassbar&prodCatNo=&prodCat=Screenreader 2009&kommentiert=true#help) [Vorhandensein+Anhang+nach+%D6ffnen%0D%0A++der+Mail+](http://incobs.info/produktinfos/screenreader/test_2009/jaws.php?help=Vorhandensein+Anhang+nach+%D6ffnen%0D%0A++der+Mail+erfassbar&prodCatNo=&prodCat=Screenreader 2009&kommentiert=true#help) [erfassbar&prodCatNo=&prodCat=Screenreader 2009&kommentiert=true#help](http://incobs.info/produktinfos/screenreader/test_2009/jaws.php?help=Vorhandensein+Anhang+nach+%D6ffnen%0D%0A++der+Mail+erfassbar&prodCatNo=&prodCat=Screenreader 2009&kommentiert=true#help)
- 113. [http://incobs.info/produktinfos/screenreader/test\\_2009/jaws.php?help=](http://incobs.info/produktinfos/screenreader/test_2009/jaws.php?help=Dateiformat+des+Anhangs%0D%0A++ermittelbar&prodCatNo=&prodCat=Screenreader 2009&kommentiert=true#help) Dateiformat+des+Anhangs%oD%oA++ermittelbar&prodCatNo=&prodCat= [Screenreader 2009&kommentiert=true#help](http://incobs.info/produktinfos/screenreader/test_2009/jaws.php?help=Dateiformat+des+Anhangs%0D%0A++ermittelbar&prodCatNo=&prodCat=Screenreader 2009&kommentiert=true#help)
- 114[. http://incobs.info/produktinfos/screenreader/test\\_2009/jaws.php?prodCat=](http://incobs.info/produktinfos/screenreader/test_2009/jaws.php?prodCat=Screenreader 2009&kommentiert=true&dataNo=4,5,13#help) [Screenreader 2009&kommentiert=true&dataNo=4,5,13#help](http://incobs.info/produktinfos/screenreader/test_2009/jaws.php?prodCat=Screenreader 2009&kommentiert=true&dataNo=4,5,13#help)
- 115. [http://incobs.info/produktinfos/screenreader/test\\_2009/jaws.php?help=E-](http://incobs.info/produktinfos/screenreader/test_2009/jaws.php?help=E-Mail-Nachrichtentext+nach%0D%0A++%D6ffnen+erfassbar&prodCatNo=&prodCat=Screenreader 2009&kommentiert=true#help)[Mail-Nachrichtentext+nach%0D%0A++%D6ffnen+erfassbar&prodCatNo=](http://incobs.info/produktinfos/screenreader/test_2009/jaws.php?help=E-Mail-Nachrichtentext+nach%0D%0A++%D6ffnen+erfassbar&prodCatNo=&prodCat=Screenreader 2009&kommentiert=true#help) [&prodCat=Screenreader 2009&kommentiert=true#help](http://incobs.info/produktinfos/screenreader/test_2009/jaws.php?help=E-Mail-Nachrichtentext+nach%0D%0A++%D6ffnen+erfassbar&prodCatNo=&prodCat=Screenreader 2009&kommentiert=true#help)
- 116[. http://incobs.info/produktinfos/screenreader/test\\_2009/jaws.php?help=](http://incobs.info/produktinfos/screenreader/test_2009/jaws.php?help=Sicherer+Fokus&prodCatNo=&prodCat=Screenreader 2009&kommentiert=true#help) [Sicherer+Fokus&prodCatNo=&prodCat=Screenreader 2009&kommentiert=](http://incobs.info/produktinfos/screenreader/test_2009/jaws.php?help=Sicherer+Fokus&prodCatNo=&prodCat=Screenreader 2009&kommentiert=true#help) [true#help](http://incobs.info/produktinfos/screenreader/test_2009/jaws.php?help=Sicherer+Fokus&prodCatNo=&prodCat=Screenreader 2009&kommentiert=true#help)
- 117[. http://incobs.info/produktinfos/screenreader/test\\_2009/jaws.php?help=](http://incobs.info/produktinfos/screenreader/test_2009/jaws.php?help=Sichere+Orientierung&prodCatNo=&prodCat=Screenreader 2009&kommentiert=true#help) [Sichere+Orientierung&prodCatNo=&prodCat=Screenreader](http://incobs.info/produktinfos/screenreader/test_2009/jaws.php?help=Sichere+Orientierung&prodCatNo=&prodCat=Screenreader 2009&kommentiert=true#help)  [2009&kommentiert=true#help](http://incobs.info/produktinfos/screenreader/test_2009/jaws.php?help=Sichere+Orientierung&prodCatNo=&prodCat=Screenreader 2009&kommentiert=true#help)
- 118[. http://incobs.info/produktinfos/screenreader/test\\_2009/jaws.php?help=](http://incobs.info/produktinfos/screenreader/test_2009/jaws.php?help=Vollst%E4ndige+Begleitung+durch%0D%0A++die+Ausgabemedien&prodCatNo=&prodCat=Screenreader 2009&kommentiert=true#help) [Vollst%E4ndige+Begleitung+durch%0D%0A++die+](http://incobs.info/produktinfos/screenreader/test_2009/jaws.php?help=Vollst%E4ndige+Begleitung+durch%0D%0A++die+Ausgabemedien&prodCatNo=&prodCat=Screenreader 2009&kommentiert=true#help) [Ausgabemedien&prodCatNo=&prodCat=Screenreader 2009&kommentiert=](http://incobs.info/produktinfos/screenreader/test_2009/jaws.php?help=Vollst%E4ndige+Begleitung+durch%0D%0A++die+Ausgabemedien&prodCatNo=&prodCat=Screenreader 2009&kommentiert=true#help) [true#help](http://incobs.info/produktinfos/screenreader/test_2009/jaws.php?help=Vollst%E4ndige+Begleitung+durch%0D%0A++die+Ausgabemedien&prodCatNo=&prodCat=Screenreader 2009&kommentiert=true#help)

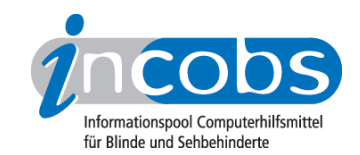

- 119[. http://incobs.info/produktinfos/screenreader/test\\_2009/jaws.php?help=](http://incobs.info/produktinfos/screenreader/test_2009/jaws.php?help=Kontrolle+und+Bedienbarkeit%0D%0A++E-Mail-Editor&prodCatNo=&prodCat=Screenreader 2009&kommentiert=true#help) [Kontrolle+und+Bedienbarkeit%0D%0A++E-Mail-Editor&prodCatNo=&prodCat=](http://incobs.info/produktinfos/screenreader/test_2009/jaws.php?help=Kontrolle+und+Bedienbarkeit%0D%0A++E-Mail-Editor&prodCatNo=&prodCat=Screenreader 2009&kommentiert=true#help) [Screenreader 2009&kommentiert=true#help](http://incobs.info/produktinfos/screenreader/test_2009/jaws.php?help=Kontrolle+und+Bedienbarkeit%0D%0A++E-Mail-Editor&prodCatNo=&prodCat=Screenreader 2009&kommentiert=true#help)
- 120. [http://incobs.info/produktinfos/screenreader/test\\_2009/jaws.php?help=](http://incobs.info/produktinfos/screenreader/test_2009/jaws.php?help=Dialog+zum+Anh%E4ngen+einer+Datei%0D%0A++erfassbar&prodCatNo=&prodCat=Screenreader 2009&kommentiert=true#help) [Dialog+zum+Anh%E4ngen+einer+Datei%0D%0A++erfassbar&prodCatNo=](http://incobs.info/produktinfos/screenreader/test_2009/jaws.php?help=Dialog+zum+Anh%E4ngen+einer+Datei%0D%0A++erfassbar&prodCatNo=&prodCat=Screenreader 2009&kommentiert=true#help) [&prodCat=Screenreader 2009&kommentiert=true#help](http://incobs.info/produktinfos/screenreader/test_2009/jaws.php?help=Dialog+zum+Anh%E4ngen+einer+Datei%0D%0A++erfassbar&prodCatNo=&prodCat=Screenreader 2009&kommentiert=true#help)
- 121[. http://incobs.info/produktinfos/screenreader/test\\_2009/jaws.php?help=](http://incobs.info/produktinfos/screenreader/test_2009/jaws.php?help=Sicherer+Fokus&prodCatNo=&prodCat=Screenreader 2009&kommentiert=true#help) [Sicherer+Fokus&prodCatNo=&prodCat=Screenreader 2009&kommentiert=](http://incobs.info/produktinfos/screenreader/test_2009/jaws.php?help=Sicherer+Fokus&prodCatNo=&prodCat=Screenreader 2009&kommentiert=true#help) [true#help](http://incobs.info/produktinfos/screenreader/test_2009/jaws.php?help=Sicherer+Fokus&prodCatNo=&prodCat=Screenreader 2009&kommentiert=true#help)
- 122. [http://incobs.info/produktinfos/screenreader/test\\_2009/jaws.php?help=](http://incobs.info/produktinfos/screenreader/test_2009/jaws.php?help=Sichere+Orientierung&prodCatNo=&prodCat=Screenreader 2009&kommentiert=true#help) [Sichere+Orientierung&prodCatNo=&prodCat=Screenreader](http://incobs.info/produktinfos/screenreader/test_2009/jaws.php?help=Sichere+Orientierung&prodCatNo=&prodCat=Screenreader 2009&kommentiert=true#help)  [2009&kommentiert=true#help](http://incobs.info/produktinfos/screenreader/test_2009/jaws.php?help=Sichere+Orientierung&prodCatNo=&prodCat=Screenreader 2009&kommentiert=true#help)
- 123[. http://incobs.info/produktinfos/screenreader/test\\_2009/jaws.php?help=](http://incobs.info/produktinfos/screenreader/test_2009/jaws.php?help=Vollst%E4ndige+Begleitung+durch%0D%0A++die+Ausgabemedien&prodCatNo=&prodCat=Screenreader 2009&kommentiert=true#help) [Vollst%E4ndige+Begleitung+durch%0D%0A++die+](http://incobs.info/produktinfos/screenreader/test_2009/jaws.php?help=Vollst%E4ndige+Begleitung+durch%0D%0A++die+Ausgabemedien&prodCatNo=&prodCat=Screenreader 2009&kommentiert=true#help) [Ausgabemedien&prodCatNo=&prodCat=Screenreader 2009&kommentiert=](http://incobs.info/produktinfos/screenreader/test_2009/jaws.php?help=Vollst%E4ndige+Begleitung+durch%0D%0A++die+Ausgabemedien&prodCatNo=&prodCat=Screenreader 2009&kommentiert=true#help) [true#help](http://incobs.info/produktinfos/screenreader/test_2009/jaws.php?help=Vollst%E4ndige+Begleitung+durch%0D%0A++die+Ausgabemedien&prodCatNo=&prodCat=Screenreader 2009&kommentiert=true#help)
- 124. [http://incobs.info/produktinfos/screenreader/test\\_2009/jaws.php?help=](http://incobs.info/produktinfos/screenreader/test_2009/jaws.php?help=Dialogtitel+erfassbar&prodCatNo=&prodCat=Screenreader 2009&kommentiert=true#help) [Dialogtitel+erfassbar&prodCatNo=&prodCat=Screenreader](http://incobs.info/produktinfos/screenreader/test_2009/jaws.php?help=Dialogtitel+erfassbar&prodCatNo=&prodCat=Screenreader 2009&kommentiert=true#help) [2009&kommentiert=true#help](http://incobs.info/produktinfos/screenreader/test_2009/jaws.php?help=Dialogtitel+erfassbar&prodCatNo=&prodCat=Screenreader 2009&kommentiert=true#help)
- 125. [http://incobs.info/produktinfos/screenreader/test\\_2009/jaws.php?help=](http://incobs.info/produktinfos/screenreader/test_2009/jaws.php?help=Navigation+unproblematisch&prodCatNo=&prodCat=Screenreader 2009&kommentiert=true#help) [Navigation+unproblematisch&prodCatNo=&prodCat=Screenreader](http://incobs.info/produktinfos/screenreader/test_2009/jaws.php?help=Navigation+unproblematisch&prodCatNo=&prodCat=Screenreader 2009&kommentiert=true#help)  [2009&kommentiert=true#help](http://incobs.info/produktinfos/screenreader/test_2009/jaws.php?help=Navigation+unproblematisch&prodCatNo=&prodCat=Screenreader 2009&kommentiert=true#help)
- 126. [http://incobs.info/produktinfos/screenreader/test\\_2009/jaws.php?help=](http://incobs.info/produktinfos/screenreader/test_2009/jaws.php?help=Eingabefelder+erfass-%0D%0A++unterscheidbar&prodCatNo=&prodCat=Screenreader 2009&kommentiert=true#help) [Eingabefelder+erfass-%0D%0A++unterscheidbar&prodCatNo=&prodCat=](http://incobs.info/produktinfos/screenreader/test_2009/jaws.php?help=Eingabefelder+erfass-%0D%0A++unterscheidbar&prodCatNo=&prodCat=Screenreader 2009&kommentiert=true#help) [Screenreader 2009&kommentiert=true#help](http://incobs.info/produktinfos/screenreader/test_2009/jaws.php?help=Eingabefelder+erfass-%0D%0A++unterscheidbar&prodCatNo=&prodCat=Screenreader 2009&kommentiert=true#help)
- 127. [http://incobs.info/produktinfos/screenreader/test\\_2009/jaws.php?help=](http://incobs.info/produktinfos/screenreader/test_2009/jaws.php?help=Schalter+bedienbar&prodCatNo=&prodCat=Screenreader 2009&kommentiert=true#help) [Schalter+bedienbar&prodCatNo=&prodCat=Screenreader](http://incobs.info/produktinfos/screenreader/test_2009/jaws.php?help=Schalter+bedienbar&prodCatNo=&prodCat=Screenreader 2009&kommentiert=true#help) [2009&kommentiert=true#help](http://incobs.info/produktinfos/screenreader/test_2009/jaws.php?help=Schalter+bedienbar&prodCatNo=&prodCat=Screenreader 2009&kommentiert=true#help)
- 128. [http://incobs.info/produktinfos/screenreader/test\\_2009/jaws.php?help=](http://incobs.info/produktinfos/screenreader/test_2009/jaws.php?help=Aufklappkalender+bedienbar&prodCatNo=&prodCat=Screenreader 2009&kommentiert=true#help) [Aufklappkalender+bedienbar&prodCatNo=&prodCat=Screenreader](http://incobs.info/produktinfos/screenreader/test_2009/jaws.php?help=Aufklappkalender+bedienbar&prodCatNo=&prodCat=Screenreader 2009&kommentiert=true#help)  [2009&kommentiert=true#help](http://incobs.info/produktinfos/screenreader/test_2009/jaws.php?help=Aufklappkalender+bedienbar&prodCatNo=&prodCat=Screenreader 2009&kommentiert=true#help)
- 129. [http://incobs.info/produktinfos/screenreader/test\\_2009/jaws.php?prodCat=](http://incobs.info/produktinfos/screenreader/test_2009/jaws.php?prodCat=Screenreader 2009&kommentiert=true&dataNo=4,5,29#help) [Screenreader 2009&kommentiert=true&dataNo=4,5,29#help](http://incobs.info/produktinfos/screenreader/test_2009/jaws.php?prodCat=Screenreader 2009&kommentiert=true&dataNo=4,5,29#help)
- 130[. http://incobs.info/produktinfos/screenreader/test\\_2009/jaws.php?help=](http://incobs.info/produktinfos/screenreader/test_2009/jaws.php?help=Sonstiger+Fenstertext+erfassbar&prodCatNo=&prodCat=Screenreader 2009&kommentiert=true#help) [Sonstiger+Fenstertext+erfassbar&prodCatNo=&prodCat=Screenreader](http://incobs.info/produktinfos/screenreader/test_2009/jaws.php?help=Sonstiger+Fenstertext+erfassbar&prodCatNo=&prodCat=Screenreader 2009&kommentiert=true#help) [2009&kommentiert=true#help](http://incobs.info/produktinfos/screenreader/test_2009/jaws.php?help=Sonstiger+Fenstertext+erfassbar&prodCatNo=&prodCat=Screenreader 2009&kommentiert=true#help)
- 131. [http://incobs.info/produktinfos/screenreader/test\\_2009/jaws.php?help=](http://incobs.info/produktinfos/screenreader/test_2009/jaws.php?help=Terminserie%0D%0A++festlegen&prodCatNo=&prodCat=Screenreader 2009&kommentiert=true#help) [Terminserie%0D%0A++festlegen&prodCatNo=&prodCat=Screenreader](http://incobs.info/produktinfos/screenreader/test_2009/jaws.php?help=Terminserie%0D%0A++festlegen&prodCatNo=&prodCat=Screenreader 2009&kommentiert=true#help)  [2009&kommentiert=true#help](http://incobs.info/produktinfos/screenreader/test_2009/jaws.php?help=Terminserie%0D%0A++festlegen&prodCatNo=&prodCat=Screenreader 2009&kommentiert=true#help)
- 132[. http://incobs.info/produktinfos/screenreader/test\\_2009/jaws.php?prodCat=](http://incobs.info/produktinfos/screenreader/test_2009/jaws.php?prodCat=Screenreader 2009&kommentiert=true&dataNo=4,5,31#help) [Screenreader 2009&kommentiert=true&dataNo=4,5,31#help](http://incobs.info/produktinfos/screenreader/test_2009/jaws.php?prodCat=Screenreader 2009&kommentiert=true&dataNo=4,5,31#help)
- 133. [http://incobs.info/produktinfos/screenreader/test\\_2009/jaws.php?help=](http://incobs.info/produktinfos/screenreader/test_2009/jaws.php?help=Sicherer+Fokus&prodCatNo=&prodCat=Screenreader 2009&kommentiert=true#help) [Sicherer+Fokus&prodCatNo=&prodCat=Screenreader 2009&kommentiert=](http://incobs.info/produktinfos/screenreader/test_2009/jaws.php?help=Sicherer+Fokus&prodCatNo=&prodCat=Screenreader 2009&kommentiert=true#help) [true#help](http://incobs.info/produktinfos/screenreader/test_2009/jaws.php?help=Sicherer+Fokus&prodCatNo=&prodCat=Screenreader 2009&kommentiert=true#help)

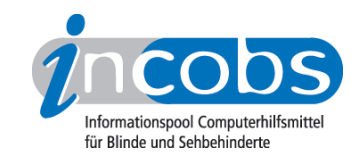

- 134[. http://incobs.info/produktinfos/screenreader/test\\_2009/jaws.php?help=](http://incobs.info/produktinfos/screenreader/test_2009/jaws.php?help=Sichere+Orientierung&prodCatNo=&prodCat=Screenreader 2009&kommentiert=true#help) [Sichere+Orientierung&prodCatNo=&prodCat=Screenreader](http://incobs.info/produktinfos/screenreader/test_2009/jaws.php?help=Sichere+Orientierung&prodCatNo=&prodCat=Screenreader 2009&kommentiert=true#help)  [2009&kommentiert=true#help](http://incobs.info/produktinfos/screenreader/test_2009/jaws.php?help=Sichere+Orientierung&prodCatNo=&prodCat=Screenreader 2009&kommentiert=true#help)
- 135. [http://incobs.info/produktinfos/screenreader/test\\_2009/jaws.php?prodCat=](http://incobs.info/produktinfos/screenreader/test_2009/jaws.php?prodCat=Screenreader 2009&kommentiert=true&dataNo=4,5,33#help) [Screenreader 2009&kommentiert=true&dataNo=4,5,33#help](http://incobs.info/produktinfos/screenreader/test_2009/jaws.php?prodCat=Screenreader 2009&kommentiert=true&dataNo=4,5,33#help)
- 136[. http://incobs.info/produktinfos/screenreader/test\\_2009/jaws.php?help=](http://incobs.info/produktinfos/screenreader/test_2009/jaws.php?help=Vollst%E4ndige+Begleitung+durch%0D%0A++die+Ausgabemedien&prodCatNo=&prodCat=Screenreader 2009&kommentiert=true#help) [Vollst%E4ndige+Begleitung+durch%0D%0A++die+](http://incobs.info/produktinfos/screenreader/test_2009/jaws.php?help=Vollst%E4ndige+Begleitung+durch%0D%0A++die+Ausgabemedien&prodCatNo=&prodCat=Screenreader 2009&kommentiert=true#help) [Ausgabemedien&prodCatNo=&prodCat=Screenreader 2009&kommentiert=](http://incobs.info/produktinfos/screenreader/test_2009/jaws.php?help=Vollst%E4ndige+Begleitung+durch%0D%0A++die+Ausgabemedien&prodCatNo=&prodCat=Screenreader 2009&kommentiert=true#help) [true#help](http://incobs.info/produktinfos/screenreader/test_2009/jaws.php?help=Vollst%E4ndige+Begleitung+durch%0D%0A++die+Ausgabemedien&prodCatNo=&prodCat=Screenreader 2009&kommentiert=true#help)
- 137[. http://incobs.info/produktinfos/screenreader/test\\_2009/jaws.php?help=](http://incobs.info/produktinfos/screenreader/test_2009/jaws.php?help=Erfassung+des+Terminbetreffs&prodCatNo=&prodCat=Screenreader 2009&kommentiert=true#help) [Erfassung+des+Terminbetreffs&prodCatNo=&prodCat=Screenreader](http://incobs.info/produktinfos/screenreader/test_2009/jaws.php?help=Erfassung+des+Terminbetreffs&prodCatNo=&prodCat=Screenreader 2009&kommentiert=true#help) [2009&kommentiert=true#help](http://incobs.info/produktinfos/screenreader/test_2009/jaws.php?help=Erfassung+des+Terminbetreffs&prodCatNo=&prodCat=Screenreader 2009&kommentiert=true#help)
- 138[. http://incobs.info/produktinfos/screenreader/test\\_2009/jaws.php?help=](http://incobs.info/produktinfos/screenreader/test_2009/jaws.php?help=Erfassung+des+Terminbeginns&prodCatNo=&prodCat=Screenreader 2009&kommentiert=true#help) [Erfassung+des+Terminbeginns&prodCatNo=&prodCat=Screenreader](http://incobs.info/produktinfos/screenreader/test_2009/jaws.php?help=Erfassung+des+Terminbeginns&prodCatNo=&prodCat=Screenreader 2009&kommentiert=true#help)  [2009&kommentiert=true#help](http://incobs.info/produktinfos/screenreader/test_2009/jaws.php?help=Erfassung+des+Terminbeginns&prodCatNo=&prodCat=Screenreader 2009&kommentiert=true#help)
- 139[. http://incobs.info/produktinfos/screenreader/test\\_2009/jaws.php?help=](http://incobs.info/produktinfos/screenreader/test_2009/jaws.php?help=Erfassung+des+Terminendes&prodCatNo=&prodCat=Screenreader 2009&kommentiert=true#help) [Erfassung+des+Terminendes&prodCatNo=&prodCat=Screenreader](http://incobs.info/produktinfos/screenreader/test_2009/jaws.php?help=Erfassung+des+Terminendes&prodCatNo=&prodCat=Screenreader 2009&kommentiert=true#help) [2009&kommentiert=true#help](http://incobs.info/produktinfos/screenreader/test_2009/jaws.php?help=Erfassung+des+Terminendes&prodCatNo=&prodCat=Screenreader 2009&kommentiert=true#help)
- 140. [http://incobs.info/produktinfos/screenreader/test\\_2009/jaws.php?help=](http://incobs.info/produktinfos/screenreader/test_2009/jaws.php?help=Erfassung+des+Terminorts&prodCatNo=&prodCat=Screenreader 2009&kommentiert=true#help) [Erfassung+des+Terminorts&prodCatNo=&prodCat=Screenreader](http://incobs.info/produktinfos/screenreader/test_2009/jaws.php?help=Erfassung+des+Terminorts&prodCatNo=&prodCat=Screenreader 2009&kommentiert=true#help)  [2009&kommentiert=true#help](http://incobs.info/produktinfos/screenreader/test_2009/jaws.php?help=Erfassung+des+Terminorts&prodCatNo=&prodCat=Screenreader 2009&kommentiert=true#help)
- 141[. http://incobs.info/produktinfos/screenreader/test\\_2009/jaws.php?help=](http://incobs.info/produktinfos/screenreader/test_2009/jaws.php?help=Terminart+erkennbar&prodCatNo=&prodCat=Screenreader 2009&kommentiert=true#help) [Terminart+erkennbar&prodCatNo=&prodCat=Screenreader](http://incobs.info/produktinfos/screenreader/test_2009/jaws.php?help=Terminart+erkennbar&prodCatNo=&prodCat=Screenreader 2009&kommentiert=true#help) [2009&kommentiert=true#help](http://incobs.info/produktinfos/screenreader/test_2009/jaws.php?help=Terminart+erkennbar&prodCatNo=&prodCat=Screenreader 2009&kommentiert=true#help)
- 142. [http://incobs.info/produktinfos/screenreader/test\\_2009/jaws.php?help=](http://incobs.info/produktinfos/screenreader/test_2009/jaws.php?help=Sinnvolle+Ausgabe+und%0D%0A++Verkn%FCpfung+der+Listen+Kopfzeile&prodCatNo=&prodCat=Screenreader 2009&kommentiert=true#help) [Sinnvolle+Ausgabe+und%0D%0A++Verkn%FCpfung+der+Listen+](http://incobs.info/produktinfos/screenreader/test_2009/jaws.php?help=Sinnvolle+Ausgabe+und%0D%0A++Verkn%FCpfung+der+Listen+Kopfzeile&prodCatNo=&prodCat=Screenreader 2009&kommentiert=true#help) [Kopfzeile&prodCatNo=&prodCat=Screenreader 2009&kommentiert=true#help](http://incobs.info/produktinfos/screenreader/test_2009/jaws.php?help=Sinnvolle+Ausgabe+und%0D%0A++Verkn%FCpfung+der+Listen+Kopfzeile&prodCatNo=&prodCat=Screenreader 2009&kommentiert=true#help)
- 143[. http://incobs.info/produktinfos/screenreader/test\\_2009/jaws.php?prodCat=](http://incobs.info/produktinfos/screenreader/test_2009/jaws.php?prodCat=Screenreader 2009&kommentiert=true&dataNo=4,5,41#help) [Screenreader 2009&kommentiert=true&dataNo=4,5,41#help](http://incobs.info/produktinfos/screenreader/test_2009/jaws.php?prodCat=Screenreader 2009&kommentiert=true&dataNo=4,5,41#help)
- 144. [http://incobs.info/produktinfos/screenreader/test\\_2009/jaws.php?help=](http://incobs.info/produktinfos/screenreader/test_2009/jaws.php?help=Sicherer+Fokus&prodCatNo=&prodCat=Screenreader 2009&kommentiert=true#help) [Sicherer+Fokus&prodCatNo=&prodCat=Screenreader 2009&kommentiert=](http://incobs.info/produktinfos/screenreader/test_2009/jaws.php?help=Sicherer+Fokus&prodCatNo=&prodCat=Screenreader 2009&kommentiert=true#help) [true#help](http://incobs.info/produktinfos/screenreader/test_2009/jaws.php?help=Sicherer+Fokus&prodCatNo=&prodCat=Screenreader 2009&kommentiert=true#help)
- 145. [http://incobs.info/produktinfos/screenreader/test\\_2009/jaws.php?help=](http://incobs.info/produktinfos/screenreader/test_2009/jaws.php?help=Sichere+Orientierung&prodCatNo=&prodCat=Screenreader 2009&kommentiert=true#help) [Sichere+Orientierung&prodCatNo=&prodCat=Screenreader](http://incobs.info/produktinfos/screenreader/test_2009/jaws.php?help=Sichere+Orientierung&prodCatNo=&prodCat=Screenreader 2009&kommentiert=true#help)  [2009&kommentiert=true#help](http://incobs.info/produktinfos/screenreader/test_2009/jaws.php?help=Sichere+Orientierung&prodCatNo=&prodCat=Screenreader 2009&kommentiert=true#help)
- 146. [http://incobs.info/produktinfos/screenreader/test\\_2009/jaws.php?prodCat=](http://incobs.info/produktinfos/screenreader/test_2009/jaws.php?prodCat=Screenreader 2009&kommentiert=true&dataNo=4,5,43#help) [Screenreader 2009&kommentiert=true&dataNo=4,5,43#help](http://incobs.info/produktinfos/screenreader/test_2009/jaws.php?prodCat=Screenreader 2009&kommentiert=true&dataNo=4,5,43#help)
- 147. [http://incobs.info/produktinfos/screenreader/test\\_2009/jaws.php?help=](http://incobs.info/produktinfos/screenreader/test_2009/jaws.php?help=Vollst%E4ndige+Begleitung+durch%0D%0A++die+Ausgabemedien&prodCatNo=&prodCat=Screenreader 2009&kommentiert=true#help) [Vollst%E4ndige+Begleitung+durch%0D%0A++die+](http://incobs.info/produktinfos/screenreader/test_2009/jaws.php?help=Vollst%E4ndige+Begleitung+durch%0D%0A++die+Ausgabemedien&prodCatNo=&prodCat=Screenreader 2009&kommentiert=true#help) [Ausgabemedien&prodCatNo=&prodCat=Screenreader 2009&kommentiert=](http://incobs.info/produktinfos/screenreader/test_2009/jaws.php?help=Vollst%E4ndige+Begleitung+durch%0D%0A++die+Ausgabemedien&prodCatNo=&prodCat=Screenreader 2009&kommentiert=true#help) [true#help](http://incobs.info/produktinfos/screenreader/test_2009/jaws.php?help=Vollst%E4ndige+Begleitung+durch%0D%0A++die+Ausgabemedien&prodCatNo=&prodCat=Screenreader 2009&kommentiert=true#help)